## САНКТ-ПЕТЕРБУРГСКИЙ ГОСУДАРСТВЕННЫЙ УНИВЕРСИТЕТ

Высшая школа журналистики и массовых коммуникаций

Моргачева Дарья Игоревна

# Тематическая концепция и композиционно-графическая модель любительского малотиражного издания для молодежи ВЫПУСКНАЯ КВАЛИФИКАЦИОННАЯ РАБОТА по направлению «Журналистика»

(профессионально-практическая работа)

Научный руководитель – Старший преподаватель Хан П. Ч.

 $Bx. N_2 \t\t or$ 

Секретарь ГАК\_\_\_\_\_\_\_\_\_\_\_\_\_\_\_\_\_

Санкт-Петербург 2017

## Содержание

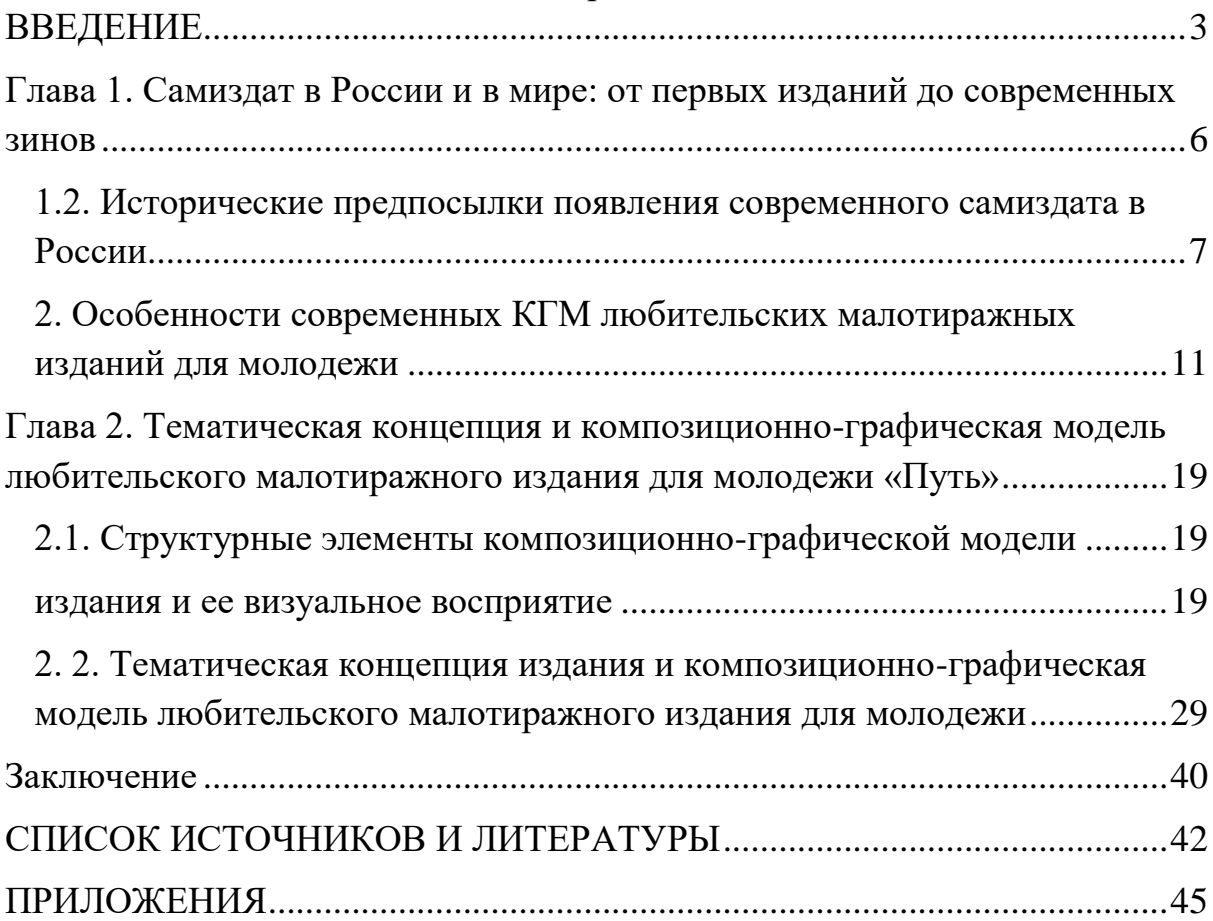

#### **ВВЕДЕНИЕ**

<span id="page-2-0"></span>С момента изобретения книгопечатания началось необратимое движение технологической цивилизации, что оказало огромное влияние на повседневную жизнь людей. Печатный станок изменил мир почти всего населения планеты и даже тех, кто никогда не держал в руках книги. Взлеты культурного и технического развития способствовали качественному распространению информации в кратчайшие временные сроки.

Сегодняшние технологии дают возможность издать зин абсолютно любому человеку, который имеет в своем арсенале хоть немного фантазии, терпения и принтер с краской, тогда как в прошлом веке этим делом занимались только отдельные личности, состоящие в определенных творческих или политических организациях.

Большинство известных изданий такого формата в настоящее время существует на просторах интернета, потому как зин-культура по большей части популярна среди молодежи, а откуда наше поколение черпает информацию уже не для кого не является загадкой.

Однако и сегодня можно найти «героев», которые пытаются издавать бумажные версии зинов, отдавая, тем самым, дань прошлому. Кто они? Художники, фотографы, молодежь «околотворческих» профессий или увлечений. Они создают журналы за границами интернета, переносят изображения и тексты в нечто осязаемое, что можно подержать в руках, нечто не одноразовое и эмоционально наполненное. То, что способно остаться в памяти, а не пропасть в истории браузера.

По сравнению с недавним прошлым тексты в современных зинах – это не главное. На сегодняшний день самиздат из способа передачи информации и агитации к действиям превратился скорее в некий артобъект. И в свете этого следует вполне логичный вопрос – а есть ли смысл в их дальнейшем создании? В глобальном масштабе – нет, не думаю. Однако живет желание, которое сидит внутри каждой творческой личности – создать в своей жизни что-то стоящее и оставить после себя хоть какой-то след в истории. С этим, в свою очередь, зин-культура помогает достаточно качественно и бюджетно справиться.

Данный дипломный проект представляет собой разработку тематической концепции и композиционно-графической модели любительского малотиражного издания.

**Новизна работы** заключается в том, что ее результатом должен стать экземпляр совершенно нового любительского малотиражного издания, имеющего оригинальную тематическую и композиционнографическую модель.

**Объектом исследования** выступили современные любительские малотиражные издания в России, позиционирующие себя как самиздат.

**Предмет исследования** – тематическая концепция и композиционно-графическая модель любительского малотиражного издания для молодежи.

**Целью** творческого проекта является, во-первых, демонстрация характерных изменений в визуальной составляющей и тематической направленности любительских малотиражных изданий, во-вторых,

создание оптимальной композиционно-графической модели, а также разработка наиболее актуальной и востребованной содержательнотематической концепции.

Для достижения данной цели необходимо выполнить ряд **задач**: 1) выявить основные особенности самиздата в широком и узком понимании; **2)** рассмотреть исторический процесс развития зинов на конкретных зарубежных и отечественных примерах; **3)** проанализировать форму и содержание современного состояния этих изданий; **4)** на основе полученных сведений разработать тематическую концепцию издания; **5)**  разработать композиционно-графическую модель издания.

**Методология:** анализ теоретической базы исследования, сбор информации об особенностях создания зинов, визуально-описательный анализ.

Эпмирическую базу настоящего исследования составили печатные номера журналов «MEOWmag» и «Черное знамя».

**Структура работы** включает введение, две главы, заключение, список использованной литературы и приложения.

## <span id="page-5-0"></span>**Глава 1. Самиздат в России и в мире: от первых изданий до современных зинов**

**1.1. Исторические предпосылки появления современного самиздата в мире**

Книги, которые создавались и издавались без издательств, существовали во всем мире. Однако в зарубежных странах такие издания уже довольно давно стали неотъемлемой частью молодежной культуры и образом свободы.

Само понятие «зин» происходит от слова журнал (от англ. «magazine»). Оно было использовано для нескольких типов любительских изданий из неформальных субкультурных сообществ, участники которого были объединены единым интересом. Несмотря на общие истоки, стиль и содержание зинов радикально отличается. Тематика была и остается разнообразной, начиная от искусства, моды и заканчивая спортом, личными дневниками. Печатные зины – это запись того, что обычные люди со всего мира думали и обсуждали до появления интернета; один из способов узнать тенденции в различных сообществах до середины 1990-х годов, когда компьютер и интернет стали общедоступными.

За границей практика делать зины берет свое начало в 1930-х годах с научно-фантастического издания «Комета», который был опубликован в клубе Научной Корреспонденции в Чикаго Раймондом Артуром Палмером. Рост их тиража был обусловлен расцветом печатных и информационных технологий, что способствовало быстрому распространению зинов. В самом начале чуть ли не единственным требованием к редакторам зинов был доступ к машине трафаретной печати (мимеографу), позднее - к ксероксу. Некоторые печатные журналы

не были искусно выполнены, имели простые обложки. Позже, когда фотопечать стала доступной и улучшилось общее качество, эстетическая составляющая стала характерной чертой зинов. В наше же время, для того, чтобы достигнуть более широкой аудитории, они преобразовались при помощи интернета в электронные версии.

В 70-х и 80-х годах основным центром зин-культуры стали панксцены в Лондоне, Лос-Анджелесе и Нью-Йорке. Проявляется культ «Сделай сам», где все организуется и делается своими силами (ни ради денег и не для вышестоящих людей). Хардкор-среда сама организует концерты, открывает музыкальные магазины и выпускает зины.

В прошлом веке существовала возможность приобрестизин не только за деньги, но также и другими способами (например, получить его в дар на музыкальном концерте или просто на улице). С 50-х до 80-х годов журнал вообще мог появиться в почтовом ящике бесплатно с пометкой о том, почему зин оказался именно у вас.

Стоимость изданий была различной. Некоторые редакторы были убеждены, что неправильно получать за это прибыль. Другие же, наоборот, считали, что время и усилия должны компенсироваться в денежной форме. При этом необходимо отметить, что среди последних большинством были женщины, которые полагали, что и так достаточно много времени их труд не оплачивался должным образом.

### <span id="page-6-0"></span>**1.2. Исторические предпосылки появления современного самиздата в России**

Для начала необходимо определиться, что именно мы будем понимать под словом «самиздат». Сам термин возник после того, как в конце 1940-х годах Н. И. Глазков стал называть свои напечатанные стихи «самсебяиздат», на манер существовавшего тогда Госиздата. После этого данное словосочетание стало характеризовать неподцензурную литературу. Но все же единой трактовки понятия не существует. Например, Википедия объясняет самиздат как «способы неофициального и потому неподцензурного производства и распространения литературных произведений, религиозных и публицистических текстов в СССР». 1 Определение же, приведенное в Большом толковом словаре русского языка, гласит, что самиздат – «нелегальное бесцензурное размножение литературных произведений»<sup>2</sup>. Конечно, существует достаточно много других трактовок, однако можно выделить ключевые характеристики, которые предлагает нам в своей статье<sup>3</sup> Е.Н. Савенко:

– неподцензурность – издание и распространение книжно-журнальной продукции в обход государственных органов надзора за печатью;

– самоиздание – изготовление и тиражирование печатной продукции кустарными способами (машинопись, гектограф, стеклограф и т. п.).

Государственная власть всегда имела установку контролировать «слово». Но как только «давалась слабина», число изданий резко увеличивалось. На протяжении всей российской истории тексты видоизменялись, исключались, появлялись более презентабельные

-

<sup>&</sup>lt;sup>1</sup> Электронный ресурс. URL: http://ru.wikipedia. org/wiki (дата обращения) <sup>2</sup>Большой толковый словарь русского языка / ред. С. А. Кузнецов. – СПб. :Норинт, 2004. – С. 142.

<sup>&</sup>lt;sup>3</sup> Электронный ресурс. URL: [http://www.spsl.nsc.ru/download/bibliosfera/5-2012-98-](http://www.spsl.nsc.ru/download/bibliosfera/5-2012-98-100.pdf) [100.pdf](http://www.spsl.nsc.ru/download/bibliosfera/5-2012-98-100.pdf) (дата обращения: 15. 04. 2017)

трактовки для власти. Еще при царях в Российской империи с помощью самиздата распространялись произведения поэтов и писателей. Существовало много тайных сообществ, где распространялась запрещенная литература, отличавшаяся от разрешенной своей непристойностью.

Популярность этому явлению в нашей стране принесла цензура, существовавшая во времена СССР – тогда эти книги были прерогативой творческих диссидентов. После второй мировой войны, когда в России появился запрет на определенную литературу, авторы начали печатать и распространять свои произведения через знакомых. Далее же включался процесс «сарафанного радио», с тем лишь отличием, что литература передавалась не из уст в уста, а из рук в руки. Таким образом, самиздат предоставил возможность советским гражданам приобщиться к художественным произведениям, которые ранее были вне свободного доступа, хотя за их хранение можно было получить и срок.

В 1960-х – 1980-х годах в списках значилась литература не только политическая, но и художественная, которая не умещалась в цензурные рамки. Она была чрезвычайно разнообразна не только в жанрах (романы, публицистика, мемуары, переписки), но и в идеологическом плане. Сейчас же читатель может спокойно найти книги Солженицына, Булгакова, Цветаевой, которые не так давно распространялись только подпольно.

Московский журнальный самиздат берет свое начало в 1959 году с появлением поэтического альманаха «Синтаксис» Александра Гинзбурга. Всего вышло три номера альманаха, в которых печатались московские и

ленинградские поэты. Необычность его заключалась в том, что на обложке печатался адрес и фамилия издателя.<sup>4</sup>

Чтение и распространение самиздата предполагало наличие единомышленников. В 50-х годах определяющую роль начинают играть частные художественные кружки, которые становились идейными центрами, после чего их влияние распространялось на периферию. В Ленинграде – это был дом ленинградского философа Я. С. Друскина, квартира специалиста по античности А. Н. Егунова, дом А. А. Ахматовой, в Коктебеле – дом поэта М. А. Волошина, а в Москве – дом поэта А. Е. Крученых, дача Б. Л. Пастернака в Переделкине, дом Кропивницкого в  $\sqrt{5}$  Пианозово $\sqrt{5}$ 

К концу 70-х годов самиздат практически исчезает в том трактовании, в котором его понимали простые граждане. На его место приходит «тамиздат» (когда материалы отправляются и распространяются за рубежом). Но как раз-таки именно в эти годы начала формироваться так называемая «самиздат» – культура, культура андеграунда. Стали выходить первые рок-журналы, такие как «Рокси», «Зеркало»; панкжурналы, которые ориентировались исключительно на международные аналоги. Поэтому с самиздатом сталкивался всякий любопытный человек.

И в заключение скажем, что в последнее десятилетие 20 века в результате преобразований в социальной и политической сфере государственная монополия на средства информации была

<sup>&</sup>lt;sup>4</sup> Электронный ресурс. URL: <http://antology.igrunov.ru/60-s/periodicals/sintaxis/> (дата обращения: 1.04.2017)  $<sup>5</sup>$ Электронный ресурс. URL:</sup>

[http://www.krugosvet.ru/enc/kultura\\_i\\_obrazovanie/literatura/SAMIZDAT.html?page=0,0](http://www.krugosvet.ru/enc/kultura_i_obrazovanie/literatura/SAMIZDAT.html?page=0,0) (дата обращения: 30.03.2017)

ликвидирована, поэтому вместе с официальной прессой появилось множество негосударственных изданий, которые перешли на электронные сайты.

На сегодняшний день сам термин «самиздат» потерял былое значение, существовавшее в СССР. Новый самиздат воспринимается только как самоизготовленное малотиражное издание, выпущенное на свои денежные средства. Согласно новому законодательству в области массовой информации и книгоиздания, издательская деятельность носит регистрационный характер, при котором издания с тиражом менее 1 тыс. экземпляров регистрации не подлежат. Однако данное законоположение на практике часто не является серьезным препятствием для публикации желаемого издания.

### <span id="page-10-0"></span>**2. Особенности современных КГМ любительских малотиражных изданий для молодежи**

Зин является некоммерческим и сделанным полностью вручную, до появления цифровых технологий, небольшим журналом или комиксом. Издание может специализироваться на одной или охватывать различные темы, такие как феминизм, пол, социально-политические проблемы, а также что-то личное, что редко обсуждается в основных публикациях средств массовой информации.

Эти издания представляют собой то, что выходит за пределы книжных магазинов и спальни. Идеи выплескиваются на бумагу в картинках и словах. Они как мини-журналы или самодельные комиксы с любимыми группами, смешными историями, личными коллекциями, записями из дневника. Создаются исключительно как форма самовыражения писателя, фотографа или дизайнера. Существует явная

свобода выражения, которая исходит от дифференциации себя от корпоративного спонсорства и необходимости, что часто приводит к потере прибыли для его создателя и существует лишь как культурное желание творить, а также служит способом для соединения с единомышленниками. Во всех случаях художники увлечены до состояния одержимости. Они полностью отданы предмету, идее, опыту, ценностям, анализу, комментариям и критике.

Когда же интернет захватил все больше глаз и умов, актуальность зинов существенно ослабла. Бумажные книги преобразовались в электронные, журналы и газеты - в веб-сайты, а зины - в блоги. Но материальность зина не может передаваться успешно онлайн, потому что интернет является настолько постоянным и доступным, что данный вид издания будто становится секретным клубом. Именно поэтому они до сих пор имеют место быть несмотря на разростание «всемирной паутины». Есть что-то несомненно интимное в чтении с физического объекта. Ощущения, которые при этом испытываешь, особенные, совершенно отличные от тех, что испытываешь при просмотре электронных журналов или веб-сайтов. Зины – это что-то большее, чем просто бюджетная печать на бумаге изображений и текста. Можно сказать, что в наше время они стали неким арт-объектом.

Эти издания в течение десятилетий были ценным компонентом многих подпольных политических и социальных движений, однако сегодня с их помощью стремятся не только привлечь общественное внимание к актуальным в стране проблемам, но и популяризировать собственное творчество.

Основной целью настоящей работы являетсясоздание собственной композиционно-графической модели издания, однако это невозможно без анализа уже заявивших о себе зинов. В связи с этим мной были выбраны два журнала с абсолютно разной тематической направленностью.

## **Meowmag Технические данные:**

Формат журнала: 210×297 мм Объем: более 120 страниц Периодичность: зин выходит раз в год Тираж: лимитированный тираж в 999 экз. Доступна PDF-версия

#### **Тематическая концепция**

«MeowMagazine» – молодой журнал о современном искусстве и моде, созданный в 2014 году. На сегодняшний день имеет три выпуска. Синтез нескольких видов бумаги, серьезный подход к качеству печати, дизайнерская верстка - все это способствует тому, что читателю совершенно не хочется отрываться от чтения и просмотра, а с чисто эстетической точки зрения - к его последующему сохранению. Как говорят создатели, главная миссия издания – вдохновлять. Показать красоту, не ограничиваясь рамками. Знакомить читателей с актуальными тенденциями, рассказывая об этом в определенной манере. Среди их авторов: Павел Пепперштейн, Дима Мишенин, Дмитрий Герасимов, Марина Скульская и др. Подобных MEOW Magazine журналов в России практически не существует, тогда как за рубежом примеров достаточно много. Это независимые издания о моде и современном искусстве – «032с», «SelfService», «Tissue», «FantasticMan», «S-Magazine», «25

magazine» и другие, что, в свою очередь, значит, что для России зины - это нечто новое.

Свою аудиторию журнал видит как «обеспеченную, прогрессивную молодежь творческих и околотворческих профессий, часто бывающую за границей. В основном это жители крупных городов. Возраст колеблется от 20 до 35 лет. Мужская аудитория составляет 55%, остальная аудитория женская».<sup>6</sup>

#### **Структура обложки**

Три созданных с 2014 по 2016 годы выпуска в плане обложки изменились совсем незначительно. Если пристально не всматриваться, то различий можно и не заметить.<sup>7</sup> Название издания представлено в левом верхнем углу рукописным шрифтом, что больше напоминает вырванный лист из подросткового дневника. В нижней части каждого номера стабильно указываются авторы, имена которых печатаются ПТСанкс и ПТ Сериф шрифтом компании «ПараТайп » (разработаны в рамках проекта общенациональных бесплатных шрифтов). Различия состоят лишь в том, что во втором выпуске пропадает ограничение по возрасту «18+», а структура последней обложки начала включать в себя тематику журнала (мода, стиль жизни, искусство), что, в свою очередь, отсутствовало в предыдущих номерах.

Основа обложки – большая фотография хорошего качества. Изображение не связано с номером напрямую. На мой взгляд, это

-

<sup>6</sup> Электронный ресурс. URL: [http://meowmag.net/meowmag\\_mediakit.pdf](http://meowmag.net/meowmag_mediakit.pdf) (дата обращения: 08.04.2017)

 $7$  См. Приложение 1.

минимализм. Неизвестные девушки-модели, которых как будто внезапно застали за своим занятием, расположены четко посередине. Приятные контрастные цвета заставляют неосознанно задерживать свой взгляд на картинке.

На основе анализа можно сделать следующие выводы: обложка и ее структура видоизменялись незначительно. Возможно, это связано с тем, что издание только начинает свой путь.

#### **Композиция полосы.**

Шрифты в заголовках выполняются в двух основных цветах – белом и черном, при этом последний занимает более 90%. В качестве подложки используется белый цвет, поэтому наборный шрифт представлен в черном. Только в индивидуальных случаях белый использовался для текста, когда его помещали поверх фотографий, и было необходимо сыграть на контрасте фона.

Текста в журнале немного. Он лишь дополняет визуальный материал. На полосах, где он все-таки представлен, чаще всего напечатан в три колонки, которые отделены друг от друга линейками.

Необходимо отметить, что второй выпуск журнала более богат на использование красок. В журнале появляются оттенки фиолетового, оранжевого, голубого, зеленого и розового. Однако предпочтения в определенном цвете не наблюдается.<sup>8</sup>

#### **Свобода или смерть, позже переименованный в Черное знамя**

<sup>8</sup> См. Приложение 2.

#### **Технические данные:**

Формат журнала: 148×210 мм

Объем: 28 страниц

Периодичность: зин выходил по возможности каждые полгода с 2005 по 2012

Тираж: первый номер 30 экз., девятый номер 300 экз. Доступна PDFверсия

### **Тематическая концепция**

«Черное знамя» - анархистский журнал. Сам автор позиционирует его следующим образом: «О несправедливостях этого мира и, конечно же, о том, как их исправить. С тематикой у меня сомнений не было, и первый номер журнала был подписан как «Анархо-политический панк-зин».<sup>9</sup> Изначально он хотел высказать собственное мнение и донести его до широких масс, однако впоследствии сделал его таким местом, где мог высказаться каждый заинтересованный человек. Журнал издавался на двух языках – белорусском и русском.

### **Структура обложки**

В первых трех номерах обложка отсутствовала.<sup>10</sup> На главной странице было помещено название, дата выхода, позиция зина и содержание. С течением времени название меняет шрифтовое расписание, которое держится практически на протяжении всех последующих

<sup>&</sup>lt;sup>9</sup> Электронный ресурс. URL: [https://pramen.io/ru/2017/02/anarhicheskaya-pressa-svoboda](https://pramen.io/ru/2017/02/anarhicheskaya-pressa-svoboda-ili-smert-chernoe-znamya/)[ili-smert-chernoe-znamya/](https://pramen.io/ru/2017/02/anarhicheskaya-pressa-svoboda-ili-smert-chernoe-znamya/) (дата обращения: 08.04.2017)

<sup>10</sup> См. Приложение 3.

выпусков. В четвертом и пятом номерах уже появляется то, что можно считать обложкой. В первую очередь исчезает содержание и дополнительно появляется черно-белое изображение.<sup>11</sup> Далее рисунки сменяются цветными фотографиями.<sup>12</sup> Самая притягательная, на мой взгляд, последняя обложка. Она достаточно контрастная и запоминающаяся.<sup>13</sup> Чувствуется, что в нее вложено больше сил и фантазии.

#### **Композиция полосы.**

С 2005 года облик журнала и композиция полосы неоднократно менялись, однако не привели к окончательному дизайну. Издание прекратило свое существование, так и не предложив читателю никакой стабильности. Начиная с пятого номера, возникает деление текста в две колонки, верстка напоминает книжную. Только с шестого появляется нумерация страниц. Использовано шрифтовое разнообразие, возможно для того, чтобы компенсировать дефицит выразительных средств. Детали, такие как звезды, линейки и другое, начинают появляться в последних выпусках . В седьмом номере на обложку выводятся анонсы.

Дизайн, как любой вид творчества, не ограничен определенными законами. Что понравится одним, в силу своей культуры, вкуса или же других аспектов, может не понравиться другим. Поэтому можно сильно не придираться к изданию, а просто принять его как данность, ведь в этом и заключается суть «самоиздания».

 $11$  См. Приложение 4.

 $12$  См. Приложение 5.

 $13$  См. Приложение 6.

На основании изложенного следуют выводы: структура обложки и композиция полос менялась значительно, издатель находился в поиске.

Обобщая первую главу работы, можно сказать, что самиздат все еще не представляет собой массовый продукт, целевой аудиторией которого являются люди, разделяющие интересы его создателей.

# <span id="page-18-0"></span>**Глава 2. Тематическая концепция и композиционнографическая модель любительского малотиражного издания для молодежи «Путь»**

### <span id="page-18-2"></span><span id="page-18-1"></span>**2.1. Структурные элементы композиционно-графической модели издания и ее визуальное восприятие**

Композиционно-графическая модель – это то, что позволяет выстроить издание и идентифицировать его среди прочих других на рынке. И чтобы модель работала, нужно учитывать правила, опыт типографов, печатников, дизайнеров.

#### **Формат и плотность издания**

Создание композиционно-графической модели издания следует начинать с выбора формата. Формат издания определяется линейными размерами сторон листа и его пропорцией. Существуют типозамеры с рациональными (1 : 2, 2 : 3) и иррациональными пропорциями (1 : 1,618, 1 : 1,414).

Проведенные в 19 веке исследования нашли ответ на вопрос какая же пропорция самая красивая: группа людей без художественных навыков оценивала различные пропорции печатного листа, где эксперимент подтвердил превозносимую красоту размеров золотого сечения, 1 : 1,618. Кроме эстетики, конечно, печатный лист подчинен и практической целесообразности, такой как удобство хранения, держания в руках. В своей книге Владимир Лаптев пишет: «Когда на первое место выходит не красота, а целесообразность, то говорить о сознательном выборе книжного

формата, исходя лишь из «божественных пропорций» и каприза художника – безосновательно».<sup>14</sup>

Про формат рассуждает типограф Роберт Бринхерсти: «Не существует одной идеальной пропорции, но какие-то пропорции выглядят более весомыми, а какие-то более хрупкими. К примеру, для обычных книг, состоящих из простого текста, набранного небольшим кеглем, как типографы, так и читатели предпочитают пропорции страницы в диапазоне от легких и подвижных 5 : 9 [1 : 1,8] до тяжелых и спокойных 4 : 5  $[1:1,25]$ ».<sup>15</sup> Ради удобства типографика базируется в основном на стандартных промышленных форматах бумаги.

Форматов изданий существует великое множество, и подобрать среди них по своему вкусу не составит большого труда. Наиболее часто встречающееся форматы современных книг:<sup>16</sup>

– Миниатюрный (70–100) $\times$ (100–125);

– Уменьшенный (карманный) (100–130)×(140–177);

– Стандартный (130–145)×(200–215);

– Увеличенный  $170\times(215-260)$ ;

-

– Энциклопедический (205–220)×(260–270);

<sup>&</sup>lt;sup>14</sup> Лаптев В. В. «Модульные сетки. Проектирование многополосных изданий», 2007, Москва, РИП-холдинг, С. 34.

<sup>&</sup>lt;sup>15</sup>Бринхерст Р. «Основы стиля в типографике», 2006, Москва, Д. Аронов, С. 187. <sup>16</sup> Электронный ресурс. URL: <http://www.onebook.ru/design/formats.php>(дата обращения: 1.04.2017)

– Очень большой (245–265)×(340–410).

#### **Бумага**

В настоящее время существует немало разновидностей бумаги, используемой для печати. У бумаги существует четыре свойства: геометрическое, печатное, когнитивное и сорбционное. Ниже немного разберемся в каждом из них.

В геометрические свойства входят такие понятия, как гладкость, толщина и масса 1 м<sup>2</sup>, плотность. Первым показателем является масса одного квадратного метра (г/м<sup>2</sup>). По принятой классификации масса 1 м <sup>2</sup>печатной бумаги может составлять от 40 до 250 грамм, что выше по весу, то уже называется картоном. Популярные плотности бумаг по видам изланий: $17$ 

– дешевые буклеты и листовки для бесплатной раздачи: от 120 до 150 г/м<sup>2</sup>;

– стандартные буклеты, проспекты, каталоги: от 150 до 200 г/м²;

– иллюстрированные книги: от 150 до 170 г/м<sup>2</sup>;

– текстовые книги: от 80 до 120 г/м<sup>2</sup>;

– большеформатные иллюстрированные издания: от 170 до 200 г/м<sup>2</sup>;

– визитки, открытки: от 250 до 300 г/м $^2\!$ .

<sup>&</sup>lt;sup>17</sup> Электронный ресурс. URL: [http://print-gallery.ru/blog/izdatelstvo/kak-vybrat-bumagu](http://print-gallery.ru/blog/izdatelstvo/kak-vybrat-bumagu-dlya-izdaniya/)[dlya-izdaniya/](http://print-gallery.ru/blog/izdatelstvo/kak-vybrat-bumagu-dlya-izdaniya/) (дата обращения: 5.03.2017)

При небольшом формате большая плотность бумаги является препятствием для переворачивания страниц, тогда как тонкая бумага при крупном формате просвечивает и со временем портится.

В печатные и когнитивные свойства входят: белизна и яркость, глянцевость и матовость бумаги, гладкость и шероховатость, фактура и эффекты.

К сорбционным свойствам относятся влагопрочность и отталкивание воды от поверхности бумаги.

Важной характеристикой при выборе бумаги для печати является ее цвет. Чисто белый цвет страниц неприятен глазу и проигрывает тонированной бумаге в «удобочитаемости» – об этом писал еще Ян Чихольд. Тем не менее, чаще всего отдают предпочтение при печати именно белому цвету.

#### **Цветность издания**

Существует неоспоримый факт, что цвет несет с собой большую выразительность, ведь он существует на ассоциациях. Например, красный цвет символизирует всепоглощающую любовь или ужасы войны. Желтый вызывает такие приятные ощущения как радость, тепло, умиротворение, но в сочетании с другими цветами олицетворяет совершенно противоположное.

Свидетельства удивительной силы цвета мы замечаем повсюду. С первого до последнего дня мы окутаны цветом: деревья в парке, грядки с овощами, наш дом. Среди одних цветов мы чувствуем себя комфортно, среди других наоборот, ощущаем дискомфорт.

Цвет является одним из основных источников информации. С помощью него можно создать определенную атмосферу, изменить настроение человека. Цвет можно назвать даром свыше. Без него жизнь потеряла бы краски, каким бы каламбуром это не звучало.

Необходимо уточнить, что в природе не существует такого понятия как цвет. Это обусловлено тем, что цвет это лишь определенная характеристика света, которую ей придает человек.

Цветность издания можно определить как количество цветов, используемых для создания издания. Для передачи цвета на печати мы используем систему CMYK, а для экрана - RGB. Рассмотрим первый вид.

Название – это аббревиатура от первых букв используемых в системе цветов. C – «cyan», голубой, M – «magenta», пурпурный, Y – «yellow», желтый, и K – «keycolor», ключевой цвет. Цвет зависит от характеристик красителя, его количества, бумаги и других факторов.

#### **Обложка**

После обдумывания технических параметров можно приступить к созданию обложки. Обложка – это покрытие книги, которое служит для сохранения издания, а также представляет собой элемент его художественного оформления. Как бы печально это ни звучало, но для того, чтобы издание продавалось, недостаточно только превосходного текста. Ведь прежде чем его удастся прочесть, необходимо сделать достаточно сложный выбор среди тысячи других, представленных на прилавке, «текстов».

Создание обложки книги должно включать в себя такие аспекты, как привлечение внимание потенциального покупателя и, конечно же, отражение содержимого «продукта». На ней могут располагаться иллюстрации, заголовок, анонсы, выходные данные, номера выпусков. Обложки могут создаваться абсолютно разными, если только они не подразумевают под собой цикл книг. Вот что об этом пишет Эмиль Рудер: «Все обложки одной серии непременно подлежат единому оформлению. Объединяющим началом может быть: цвет, издательский знак, композиция».<sup>18</sup>

#### **Модульная сетка**

-

Для начала стоит сказать, что сетка не истина в последней инстанции. Не абсолют, который нужно конструировать. Немало оформителей создают отличные работы, не обращаясь к ней. Как сказал швейцарский дизайнер Йозеф Мюллер Брокман: «Сетка – средство, а не залог успеха. Ею можно пользоваться по-разному, и каждый художник волен выбрать решение, соответствующее его индивидуальному стилю. Однако нужно учиться пользоваться сеткой, это искусство, требующее практики».<sup>19</sup>

Так что же дает модульная сетка? Во-первых, это более легкое восприятие листа. Издание получается в одном стиле. Во-вторых, это экономия времени и денег заказчика.

<sup>&</sup>lt;sup>18</sup>Рудер Э. «Типографика», 1982, Москва, Книга, С. 218. <sup>19</sup> Электронный ресурс. URL: [http://jnet.kz/design/2010/12/11/kuchka-mysley-o-setke](http://jnet.kz/design/2010/12/11/kuchka-mysley-o-setke-posvyaschyaetsya-veb-dizayneram.html)[posvyaschyaetsya-veb-dizayneram.html](http://jnet.kz/design/2010/12/11/kuchka-mysley-o-setke-posvyaschyaetsya-veb-dizayneram.html) (дата обращения: 1.04.2017)

С одной стороны, в природе царствует хаос, с другой – строгий порядок, то есть некий упорядоченный хаос. И модульная сетка помогает систематизировать множество объектов в своеобразную конструкцию. Современная сетка – это результат процесса совершенствования. Поэтому сложно назвать нескольких и тем более одного ее создателя. Рисунок сетки зависит от концепции проекта, от заказчика и персонального стиля дизайнера.

Простая сетка, разработанная в Ульме, Цюрихе и Базеле, представляет собой совокупность вертикальных и горизонтальных направляющих, в результате которых появляются «секции» (модули), похожие на шахматную доску, куда впоследствии помещаются элементы верстки (такие как текст, иллюстрации), что обеспечивает единство оформления.

Самые знаменитые сетки на данный момент:<sup>20</sup>

– газеты: Эдвина Тейлора, МассимоВиньелли, Фрэнка Арисса, Алана Флетчера;

– журналы: МассимоВиньелли, Вилли Флекхауза, УиллаХопкинса, Карла Герстнера и Уолтера Бернарда;

– книги: Яна Чихольда, Брэдбери Томпсона, Эда Дея и Луиса Силверстайна.

<sup>&</sup>lt;sup>20</sup> Лаптев В. «Модульные сетки. Проектирование многополосных изданий», 2007, Москва, РИП-холдинг.

#### **Иллюстративный материал**

«Иллюстрация – это рисунок, фотография, гравюра или другое изображение, поясняющее текст, которое используется для передачи эмоциональной атмосферы художественного произведения, визуализации героев повествования».<sup>21</sup> Иллюстрация это, прежде всего, работа со смыслом и способ раскрыть тему с необычного ракурса.

Иллюстрации появилась еще в Древнем Египте. В те времена они изображались на папирусах. Но само развитие данного вида изобразительного искусства началось с появления книгопечатания. До конца 18 века иллюстрации печатались черно-белыми, а с начала 19 века стали появляться уже в цветном формате. Сегодня же изображения в изданиях занимают достаточно важное место, а иногда и самое важное (если сравнивать с тем периодом, когда печатное дело только начало зарождаться). В современном мире можно не только оформлять полосы «отрисованными» деталями от руки, но и просто печатать любые изображения. На визуальной составляющей всегда задерживается взгляд, поэтому на сегодняшний день это влиятельный невербальный канал коммуникации.

Инструментарий для создания иллюстраций:

– научиться мыслить образами;

– копить хорошие идеи;

-

<sup>&</sup>lt;sup>21</sup> Электронный ресурс. URL: [http://www.maska-print.ru/oformlenie-knigi/175](http://www.maska-print.ru/oformlenie-knigi/175-muralyova.html) [muralyova.html](http://www.maska-print.ru/oformlenie-knigi/175-muralyova.html) (дата обращения: 22.03.2017)

– подмечать чужой опыт;

– смотреть на жизнь вокруг.

#### **Шрифты и шрифтовое расписание**

Историю существования буквы можно разделить на несколько этапов. Изначально люди писали как могли и где могли. С течением времени были изобретены инструменты (например, печатный станок Гутенберга), которые надолго ограничили вариативность шрифтов. С появлением же печатной техники шрифт «освободился».

Затронем историю создания двух шрифтов, которые образовались случайным (или не совсем случайным) образом. Буква в современном виде сформировалась ко 2 веку до н.э. Одним из сохранившихся памятников, подтверждающих это, является колонна Траяна. Текст был высечен римским капитальным шрифтом, сейчас он носит название Антиква. Для всех этих шрифтов характерна узнаваемая засечка. Она, в свою очередь, образовалась не в силу эстетических установок, а по причине технологической необходимости, так как инструментом создания была рубка из камня, из-за чего случались частые сколы и их нужно было скрыть штрихом.

К концу 1 века до н.э. возник шрифт «Роман Рустика». Книгопечатания не было, поэтому текст постоянно переписывался. Скорость и время были основными факторами, которые положили начало упрощению шрифта для того, чтобы рука пишущего не уставала. Данный шрифт возник как более функциональная альтернатива римскому капитальному шрифту, и начал терять свою популярность в 5-6 веках. Далее этот шрифт стал порождать другие шрифтовые гарнитуры, из которых выросли все европейские шрифты латинских начертаний.

К выбору шрифта для издания надо подходить с особой щепетильностью, потому что он в определенной степени одушевлен, имеет свой характер и индивидуальность. При пристальном рассмотрении каждый из них может подарить сведения об эпохе, в который он родился, и о своем создателе. Лучше всего использовать шрифты, зная наперед цель, чтобы, отталкиваясь от исторического аспекта, все в итоге слилось в один звук (текст, бумага, дизайн).

Шрифт должен читаться, и только удобочитаемый шрифт выполняет свою задачу. Однако помимо своей функциональности, шрифт также должен доставлять и эстетическое удовольствие.

Типограф Эмиль Рудер считал, что «не дело типографа – интерпретировать литературу на свой лад. Литература говорит сама за себя; либо содержание интересно читателю, либо нет. Стало быть, задача типографа сводится к тому, чтобы облегчить читателю чтение – за счет применения шрифта и формы, которые технически и функционально целесообразны».<sup>22</sup>

Наиболее известная классификация шрифтов – по их анатомии:  $^{23}$ 

<sup>&</sup>lt;sup>22</sup>Рудер Э. «Типографика», 1982, Москва, Книга, С. 168.

<sup>&</sup>lt;sup>23</sup> Электронный ресурс. URL:<http://cammeliadesign.com/klassifikaciya-shriftov/> (дата обращения: 30.03.2017)

– с засечками (Антиквы, Serif);

– без засечек (Гротески, SansSerif, Рубленные);

– рукописные.

Второй распространенный вид классификации – по роли шрифта:  $24$ 

– текстовые (или наборные);

– акцидентные (заголовочные, выделительные);

– декоративные.

-

### <span id="page-28-0"></span>**2. 2. Тематическая концепция издания и композиционно-графическая модель любительского малотиражного издания для молодежи**

Молодые люди в возрасте от двадцати лет заслуживают право самостоятельно принимать решения, касающиеся их жизни. Однако в настоящее время наше общество,по большей части, считает молодежь неспособной здраво мыслить и оценивать ситуации, а также выбирать, что для них будет лучше в той или иной ситуации.

Действительно, мое поколение несколько отличается от предыдущих поколений, когда наши родители рано создавали семьи и

<sup>&</sup>lt;sup>24</sup> Электронный ресурс. URL:<http://cammeliadesign.com/klassifikaciya-shriftov/> (дата обращения: 30.03.2017)

строили карьеру. Оглядываясь на опыт наших родителей, современная молодежь старается избежать тех или иных ошибок, связанных с ранним браком,а также боится поздно начать свой путь.И, казалось бы, нужно радоваться, ведь пока у нас нет собственной семьи, есть куча времени пожить «без забот и хлопот». Но отчего-то эти годы наполнены тревожностью и неопределенностью, и совсем неясно как же быть с этой обрушившийся на нас свободой. А ведь возраст от двадцати до тридцати лет достаточно важен, так как в это время происходит очень большое количество событий, которое в конечном итоге определит наше будущее: это переезд из родительского дома, окончание университетов, встреча людей, с которыми проведем жизнь, выбор в каком профессиональном направлении двигаться и пр. На такую аудиторию и ориентирован зин, о котором пойдет ниже речь.

Для начала необходимо отметить, что композиционно-графическая модель созданного журнала состоит из двух важнейших элементов:

– графика – формат, колонки, шрифты, цвет, иллюстрации;

– композиция – распределение тем по полосам, рубрикация, название.

#### **Название**

**«**Путь**»**

#### **Концепция издания**

Основная цель журнала – вдохновлять аудиторию, рассказывая о разнообразии мира вокруг нас, отсутствии каких бы то ни было границ. Я хочу познакомить читателей с молодыми авторами, которые достойны

того, чтобы о них узнали и о них заговорили. По большей части это русская, украинская и белорусская молодежь, которая хочет поделиться своим творчеством при помощи подобных независимых печатных изданий.И именно для этого создан зин «Путь». Другими словами, он представляет собой некую площадку, старт для амбициозныхи одаренных ребят.

Мое издание о людях и движении; без ленты новостей, которыми пестрят газеты и глянцевые журналы, а также без рекламы, которая «выглядывает» из каждого угла. Журнал будет показывать «настоящие» фотографии и «живых» людей, которые ходят среди нас.

#### **Целевая аудитория**

Люди от 20 до 35 лет, с высшим образованием в гуманитарной сфере, интересующиеся искусством и социальной жизнью во всех ее проявлениях, входящие в «молодежную тусовку». Художники, фотографы, путешественники и просто жители больших городов*.* Также потенциальная аудитория журнала не стоит на месте, стремится к личностному росту и постоянному самосовершенствованию.

#### **Аргументация выбора названия**

Каждый сам выбирает свой путь. Существовать в невольнической системе, закрыв на всё глаза и делая вид, что живёшь прекрасной жизнью, лгать, таким образом, себе и окружающим, либо самим творить свое счастье, воплощать мечты в действительность и жить по собственным убеждениям. Сделать правильный выбор можете только вы сами.

#### **Структура обложки журнала**

Модель оформления обложки выдержана в минималистическом стиле, в котором ключевыми оттенками выступают белый, черный и серый цвета.<sup>25</sup> Основополагающей целью композиции обложки является донесение информации и доставление эстетического удовольствия. Обложка освобождена от анонсов; на ней присутствуют только такие элементы как логотип, возрастное ограничение «18+» и рубрикация. Все располагается на фоновой фотографии. Рубрикация расположена внизу страницы. Достаточно небольшой логотип находится в верхней части издания и выполнен в черно-белом цвете. Название наложено дважды само на себя, что напоминает ностальгические VHS-видео<sup>26</sup> и создает впечатление, будто «на дворе» снова 80-е или 90-е годы, в руках у нас пленочная камера и мы снимаем бытовые моменты. Это сделано с целью показать, что поколение, для которого создан зин, родилось и росло в те годы.

#### **Периодичность журнала**

4 выпуска в год

#### **Тираж**

-

1 экз., допечатка осуществляется по запросу. Имеется PDF-версия.

Тираж малый и лично меня пленит мысль, что лишь у немногих людей на земле есть зин, находящийся теперь в моих руках.

<sup>25</sup> См. Приложение 7

<sup>26</sup> См. Приложение 8

#### **Объем**

48 полос  $+$  обложка.

#### **Бумага**

Обложка – 170 г/ м2 , мелованная, матовая Внутренний блок – 120 г/ м2 , мелованная, матовая

Мелованная бумага позволит передать тончайшие цветовые детали и получить изображение высокого качества. Используется данная бумага для изданий с большим количеством фотографий, иллюстраций, что идеально подходить нашему зину.

Мелованная бумага имеет более гладкую поверхность по сравнению с офсетной. На ней также отсутствуют шероховатости, что, с точки зрения тактильности, сделает издание еще и приятным на ощупь.

#### **Способ крепления внутреннего блока**

Крепление с помощью скрепки ввиду небольшого количества страниц.

#### **Система рубрикации**

Принцип деления издания на рубрики имеет жанровый подход. В зине «Путь» представлены три рубрики: «Герои», в которой будут располагаться личные монологи людей с интересными для издания историями; «Искусство» наполненное творчеством и «Перемены», где

будут находиться эссе о значительных событиях в субкультурах. Рубрикация носит гибкий характер.

#### **Шрифтовое расписание**

Шрифт названия: Roboto70 pt, Black Шрифт заголовков: Roboto37 pt, Black Шрифт текста: Ubuntu9 pt, 12 pt, 14 pt, 17 pt, 22 pt

Основным наборным шрифтом был выбран Ubuntu, выпущенный в четырех версиях Regular, Italic, Bold, BoldItalic в 2010 году компанией DaltonMaag. Он сделан в современном стиле, передает собой четкую и свободную позицию.

Заголовки и название издания выполнены шрифтов RobotoBlack. Это брусковый шрифт, набираемый в нашем журнале 70 и 37 кеглем. Шрифт создан в 2013 году КристианомРобертсоном, позиционирует себя как «современный, но доступный», а также «волнующий».

Таким образом, выбор пал на два шрифта, которые в разных кеглях и начертаниях будут присутствовать во всем зине. Как писал Ян Чихольд, «больше четырех видов шрифтов в тексте не понадобится никакому автору»<sup>27</sup>, с чем на данном этапе я полностью согласна. Рудер Э. «Типографика», 1982, Москва, Книга, С. 168.

#### **Формат издания**

<sup>27</sup>Чихольд Я. «Облик книги. Избранные статьи о книжном оформлении», 1980, Москва, Книга, С. 124.

60х84/16, 145x200 мм

Формат нашего зина составляет 145 на 200 мм. Такой небольшой формат позволит читать его в поездке или прямо на ходу. А отсутствие лакировки обложки даст возможность свернуть журнал и убрать его в сумку.

#### **Соотношение иллюстраций и текста**

60% к 40%

Основная часть представленных материалов иллюстративная, однако, текстам также отведено достаточно места.

#### **Изобразительный материал.**

Создавая любительское малотиражное издание для молодежи, нельзя было проигнорировать изобразительный материал. Конечно, ключевую роль в изданиях традиционно отдают тексту как основному носителю информации. Однако читателям все сложнее воспринимать все огромное количество событий, происходящих непрерывно – потребители осмысливают происходящее поверхностно, чаще всего рассматривая картинки. Очевидно, что визуальное содержание воспринимается и запоминается быстрее, чем текст.

На сегодняшний день цифровые технологии оказывают влияние на все сферы социальной жизни. Нескончаемый поток информации, который человек получает из различных областей, безусловно, важен и необходим каждому, но стоит отметить, что всю поступающую информацию очень

часто сложновдумчиво проанализировать, отсеять ненужное и сформировать собственное мнение. В связи с этим возник такой тип мышления как «клиповое восприятие сообщений», где его обладатель воспринимает мир, как нечто работающее постоянно, поэтому человек привыкает к смене новостей и требует постоянно новых.

В головах людей появляется ряд «изображение – заголовок – текст», поскольку визуальная информация вызывает заинтересованность потребителя своей фактичностью. Для этого издание «Путь» наполнено большим количеством фотографий, так как они дают возможность увидеть новость глазами человека, который непосредственно присутствовал при каком-либо событии. На данных фотографиях представлены непривычные ракурсы, портреты, композиции нескольких предметов, поясняющих смысл материала.

Иллюстрации размещены на полосе и выполнены в стилистике современных зинов:

– из некоторых иллюстрациях вырезаны силуэты, что позволило создать новые изображения и поместить их на черно-белые подложки;<sup>28</sup>

**–** часть фотографий «наклеена» друг на друга (подобие коллажей);

– другие изображения расположены в трехколонной сетке;<sup>29</sup>

<sup>28</sup> См. Приложение 9

<sup>29</sup> См. Приложение 10

– в некоторых случаях фотографии располагались специально рандомно, чтобы читателю было интересно листать журнал и не прекращать просмотр; $30$ 

– несколько иллюстраций занимают всю полосу страницы.

#### **Цветность издания**

обложка 4+0, внутренний блок 4+4.

### **Объем рекламы**

Без рекламы

### **Полоса. Размерные характеристики. Сетка**

Формат 145x200мм. Соотношение сторон 1:1,41. Полоса набора 117x138 мм.

При разработке приемлемых форматов возникает дилемма о пропорциях. На протяжении долгих веков художники и ученые утверждали, что в природе и искусстве существуют универсальные гармоничные пропорции. По мнению одних, гармоничны те пропорции, которые строятся на основе «золотого сечения». По мнению других, это те, у которых при сгибе пополам соотношение сторон не меняются. Этому правилу отвечает отношение сторон 1:1,41.

<sup>30</sup> См. Приложение 11

Издание «Путь» имеет размер 145x200мм и соотношение сторон 1,41. Входит в категорию тех журналов, которые читаются и просматриваются моментально, в различных местах. При чтении он будет находиться у нас в руках, и поэтому для удобства стоит выбирать небольшой формат с несложным по структуре текстом.

В зине представлена колонная сетка, состоящая из трех колонок, в результате чего был возможен набор текста в соседних колонках. Большинство иллюстраций опираются на базовые линии.

Значения полей получились следующими — 31 мм (верхнее), 31 мм (нижнее), 19 мм (внешнее) и 9 мм (внутреннее, корешковое). Сетка верстки была разработана для размещения контента максимально простым образом. Для некоторых полностью иллюстрированных страниц фотографии в максимальном размере печатаются под обрез (без полей) для того, чтобы акцентировать внимание только на визуализации контента. Такие страницы с иллюстрациями под обрез чередуются со страницами с полями.

#### **Вывод**

Представленная мной композиционно-графическая модель разработана для любительского малотиражного издания:

1. При создании КГМ я в некоторой степени опиралась на уже существующие современные журналы, присутствующие на рынке. Благодаря анализу их композиционно-графических моделей было создано современно выглядящее издание.

2. Подбор визуальных материалов, тем и рубрик указывает на то, что журнал — молодежный и специально создан для распространения среди «своих».

#### **Заключение**

<span id="page-39-0"></span>Для того, чтобы создать новый зин для молодежи, мной была изучена литература, посвященная дизайну периодических изданий, также проанализирована история зин-культуры и современное состояние печатного рынка. а также проведено два обширных анализа композиционно-графических моделей зинов «MEOWmag» и «Черное знамя».

Были изучены составляющие визуального восприятия таких структурных элементов композиционно-графической модели как: формат издания, логотип, плотность и цвет бумаги основного блока и обложки, цветность, структура первой полосы, иллюстрированность, характер сетки верстки, шрифт и иные графические элементы.

Каждый анализ охватывал полную историю существования приведенных изданий на рынке, что помогло не только проследить изменения и развитие их композиционно-графических моделей с течением времени, но и рассмотреть разные подходы к формированию КГМ и концепции современного зина в целом. Анализ показал, что на сегодняшний день спрос на данный вид искусства не является высоким и имеется лишь у достаточно узкой аудитории («сообществ по интересам»). Однако учитывая потребность молодежи в самовыражении, доступность ресурсов информационной системы и всевозможных технических средств, а также открытость данного культурного направления для новых участников, нельзя исключать вероятность появления в скором будущем в данной среде новых неординарных и востребованных действующих лиц.

Так, опираясь на полученные в процессе изучения материала знания и личные ощущения, мной было создано собственное издание под названием «Путь», ориентированное на поколение творчески направленных двадцати – тридцати летних людей, который может заинтересовать творческую молодежную аудиторию, интересующуюся искусством и социальной жизнью

Хочется сказать, что возможно, со стороны и может показаться, что данное поколение – это взрослые дети, которые, не имея собственной семьи и обязательств, безответственно упиваются свободой, путешествуют, посещают клубы, развлекаются в блогах и вовсе не задумываются о будущем. Но что же на самом деле происходит с 20-30 летними? Что в действительности их интересует и волнует умы? На эти вопросы и попытается ответить зин «Путь».

## <span id="page-41-0"></span>**СПИСОК ИСТОЧНИКОВ И ЛИТЕРАТУРЫ**

#### **Книги, монографии, учебники**

- 1. Чихольд Я. Облик книги. Избранные статьи о книжном оформлении // М., Книга, 1980. – 238 с.
- 2. Чихольд Я. Образцы шрифтов // М., Из-во Студии Артемия Лебедева, 2012. – 245 с.
- 3. Рудер Э. Типографика // М., Книга, 1982. 286 с.
- 4. Брингхерст. Основы стиля в типографике // М., Из-ль Д. Аронов,  $2006. - 430$  c.
- 5. Лаптев В. В. Макротипографика / Микротипографика // СПб., Изд-во Политехн. ун-та , 2011. – 164 с.
- 6. Гордон Ю. Книга про буквы от Аа до Яя // М., Из-во Студии Артемия Лебедева, 2006. – 371 с.
- 7. Мюллер-Брокманн Й. Модульные сетки в графическом дизайне. Пособие для графиков, типографов и оформителей выставок // М., Из-во Студии Артемия Лебедева, 2014. – 184 с.
- 8. Хелберт А. Сетка // Книга по требованию, 2012. 94 с.
- 9. Лаптев В. Модульные сетки. Проектирование многополосных изданий // М., Из-во РИП-холдинг, 2007. – 202 с.
- 10. Элам К. Геометрия дизайна // СПб., Питер, 2011. 112 с.
- 11.Королькова А. Живая типографика // М., IndexMarket, 2008. 299 с.
- 12.Шпикерман Э. О шрифте // М., Русское издание, 2005. 194 с.
- 13. Кричевский В. Кое-что о шрифте в типографике // Новосибирск, Из-во Шрифт, 2015. – 56 с.
- 14.Герчук Ю. Я. Художественная структура книги // М., РИП-холдинг,  $1984. - 216$  c.
- 15. Дмитриева Н. Изображение и слово // СПб., Искусство, 1962. 322 с.
- 16.Капр А. Эстетика шрифта // М., Книга, 1979. 124 с.
- 17. Иттен И. Искусство цвета 2001 // М., Из-ль Д. Аронов, 2007. 96 с.
- 18. Паркер Р. Как сделать на бумаге красиво // СПб., Символ-плюс, 2008. – 384 с.
- 19.Бхаскаран Л. Дизайн и время // М., АРТ-родник,  $2007 256$  с.
- 20.Паранюшкин Р. Композиция. Теория и практика изобразительного искусства // Ростов-на-Дону, Феникс, 2005. – 76 с.
- 21.Уэйншенк С. 100 главных принципов дизайна. Как удержать внимание // СПб., Питер, 2012. – 272 с.
- 22.Розенсон И. А. Основы теории дизайна // СПб., Питер, 2006. 224 с.
- 23.Феличи Д. Типографика: шрифт, верстка, дизайн // СПб., БХВ-Петербург, 2004. – 496 с.

### **Научные статьи**

24. Савенко Е. Современный «самиздат»: определение понятия // Библиосфера. 2012. № 5. URL: <http://www.spsl.nsc.ru/download/bibliosfera/5-2012-98-100.pdf>

### **Словари и энциклопедии**

25. Большой толковый словарь русского языка / ред. С. А. Кузнецов. – СПб. : Норинт, 2004.

### **Электронные ресурсы**

26. Антология Самиздата. URL: **[http://antology.igrunov.ru/60](http://antology.igrunov.ru/60-s/periodicals/sintaxis/) [s/periodicals/sintaxis/](http://antology.igrunov.ru/60-s/periodicals/sintaxis/)**

27. Энциклопедия кругосвет. Самиздат. URL:

[http://www.krugosvet.ru/enc/kultura\\_i\\_obrazovanie/literatura/SAMIZDAT.html](http://www.krugosvet.ru/enc/kultura_i_obrazovanie/literatura/SAMIZDAT.html?page=0,0)  $?page=0,0$ 

28. MEOWmag. URL: [http://meowmag.net/meowmag\\_mediakit.pdf](http://meowmag.net/meowmag_mediakit.pdf)

29. Форматы книг и применение. URL:

<http://www.onebook.ru/design/formats.php>

30. Галерея печати. Как выбрать бумагу для издания? URL: [http://print](http://print-gallery.ru/blog/izdatelstvo/kak-vybrat-bumagu-dlya-izdaniya/)[gallery.ru/blog/izdatelstvo/kak-vybrat-bumagu-dlya-izdaniya/](http://print-gallery.ru/blog/izdatelstvo/kak-vybrat-bumagu-dlya-izdaniya/)

31. Куча мыслей о сетке. Посвящается веб-дизайнера. URL: [http://jnet.kz/design/2010/12/11/kuchka-mysley-o-setke-posvyaschyaetsya-veb](http://jnet.kz/design/2010/12/11/kuchka-mysley-o-setke-posvyaschyaetsya-veb-dizayneram.html)[dizayneram.html](http://jnet.kz/design/2010/12/11/kuchka-mysley-o-setke-posvyaschyaetsya-veb-dizayneram.html)

32. Оформление книги. URL: [http://www.maska-print.ru/oformlenie](http://www.maska-print.ru/oformlenie-knigi/175-muralyova.html)[knigi/175-muralyova.html](http://www.maska-print.ru/oformlenie-knigi/175-muralyova.html)

33. Классификация шрифтов. URL:

<http://cammeliadesign.com/klassifikaciya-shriftov/>

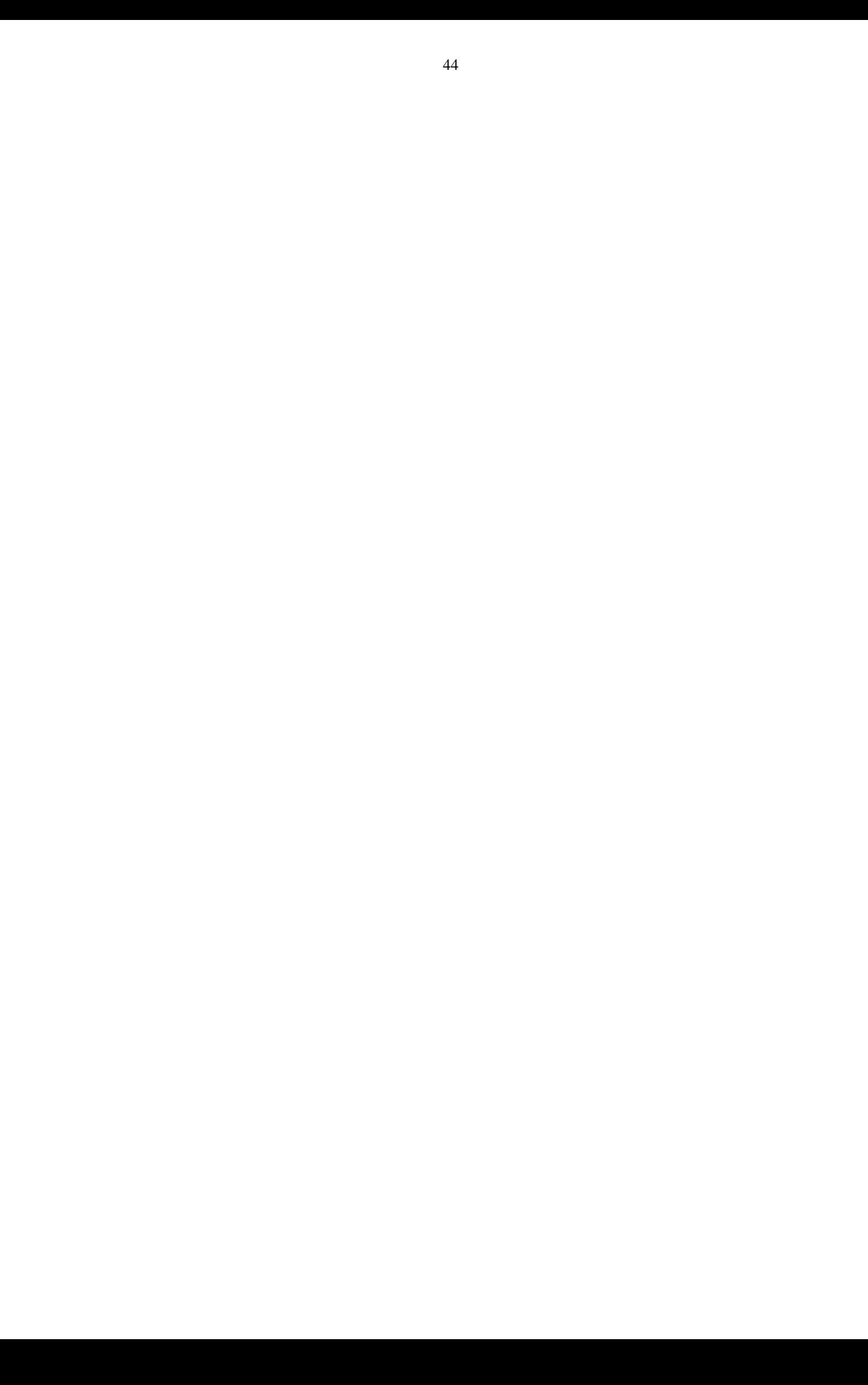

## <span id="page-44-0"></span>**ПРИЛОЖЕНИЯ**

# **Приложение 1**

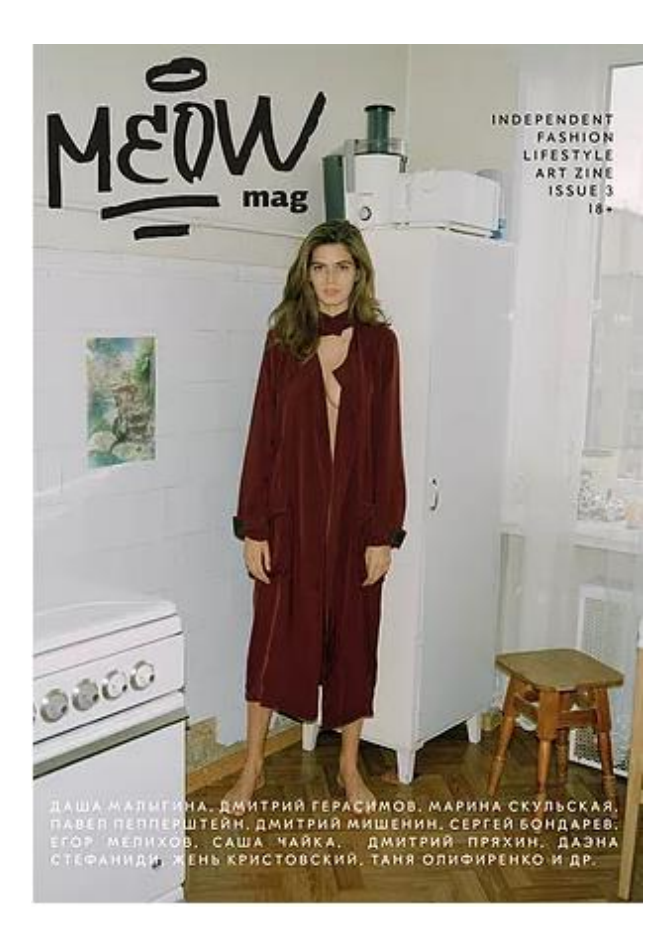

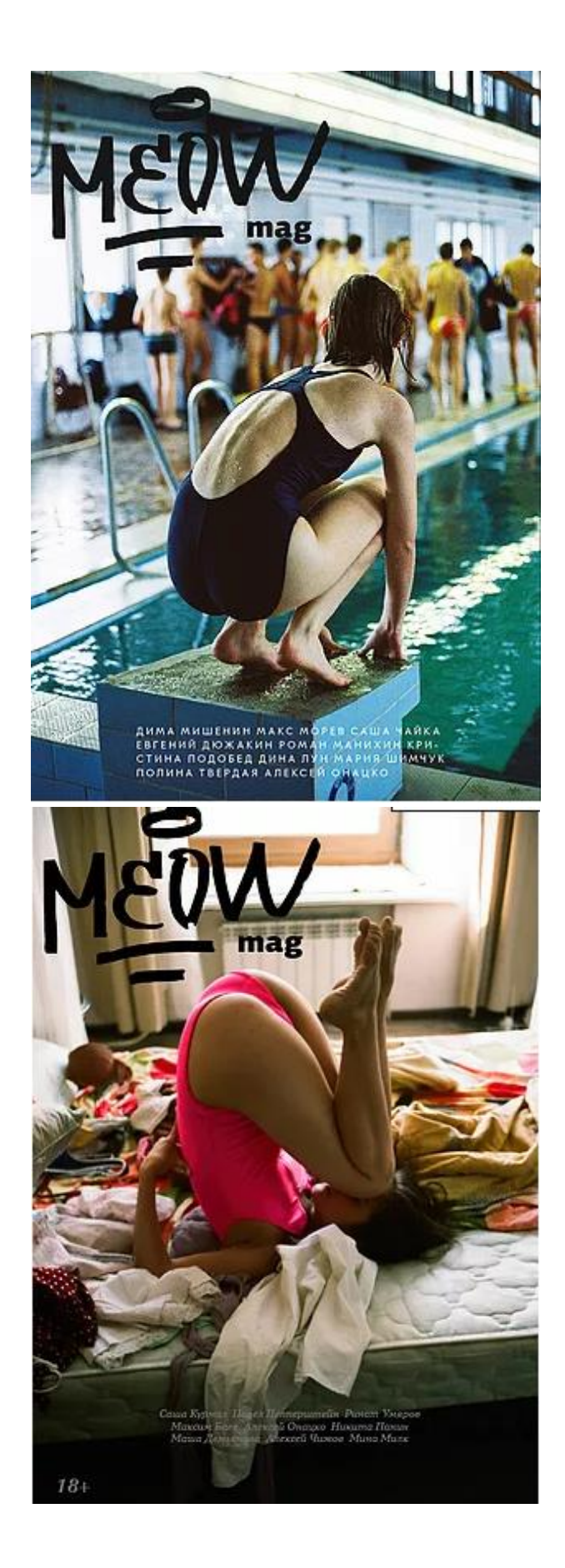

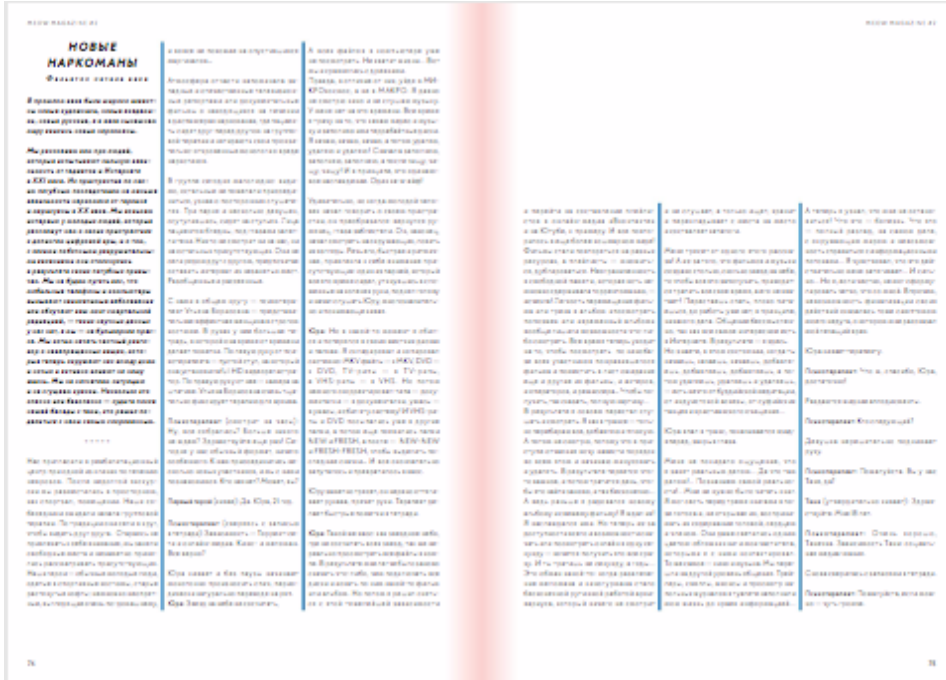

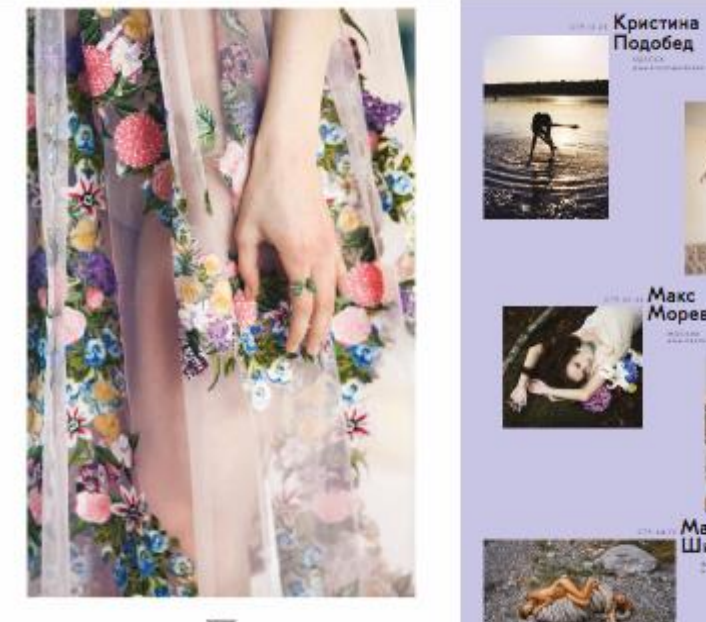

**DU**<br>IATYANA TARTIONOVA

腮 Макс<br>Морев Cawa<br>Yaikka<br>Elizabeth Мария<br>Шимчук ×

Евгений<br>Дюжакин

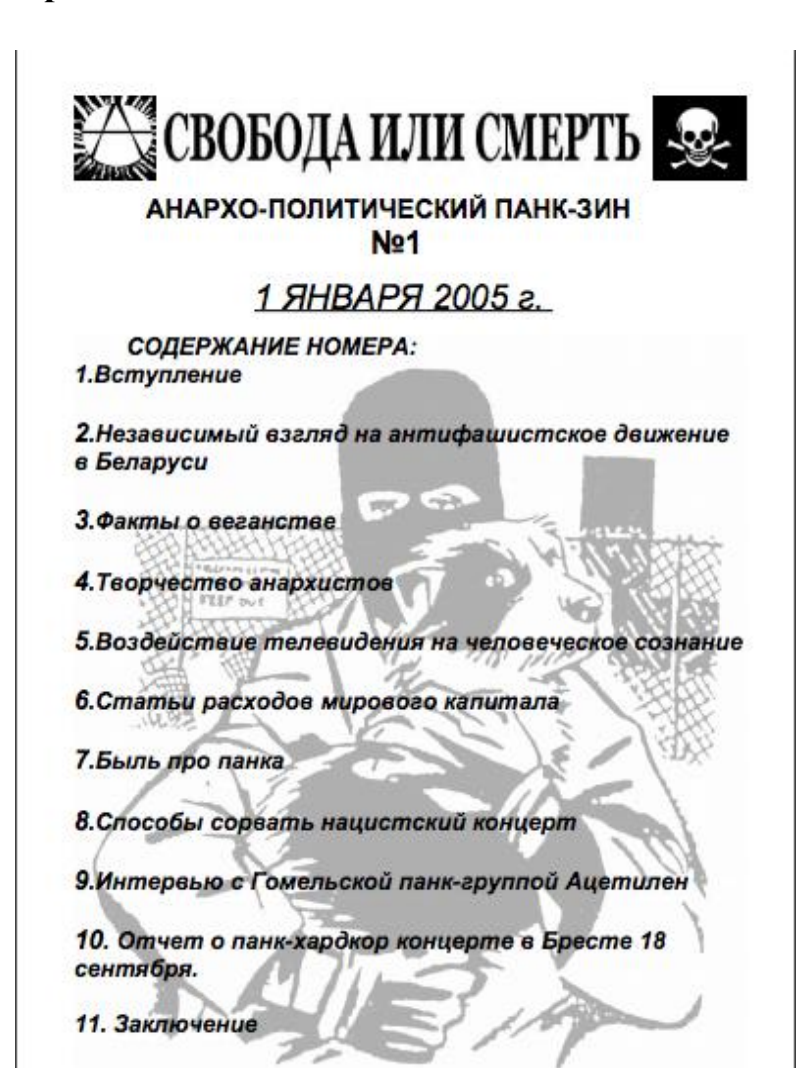

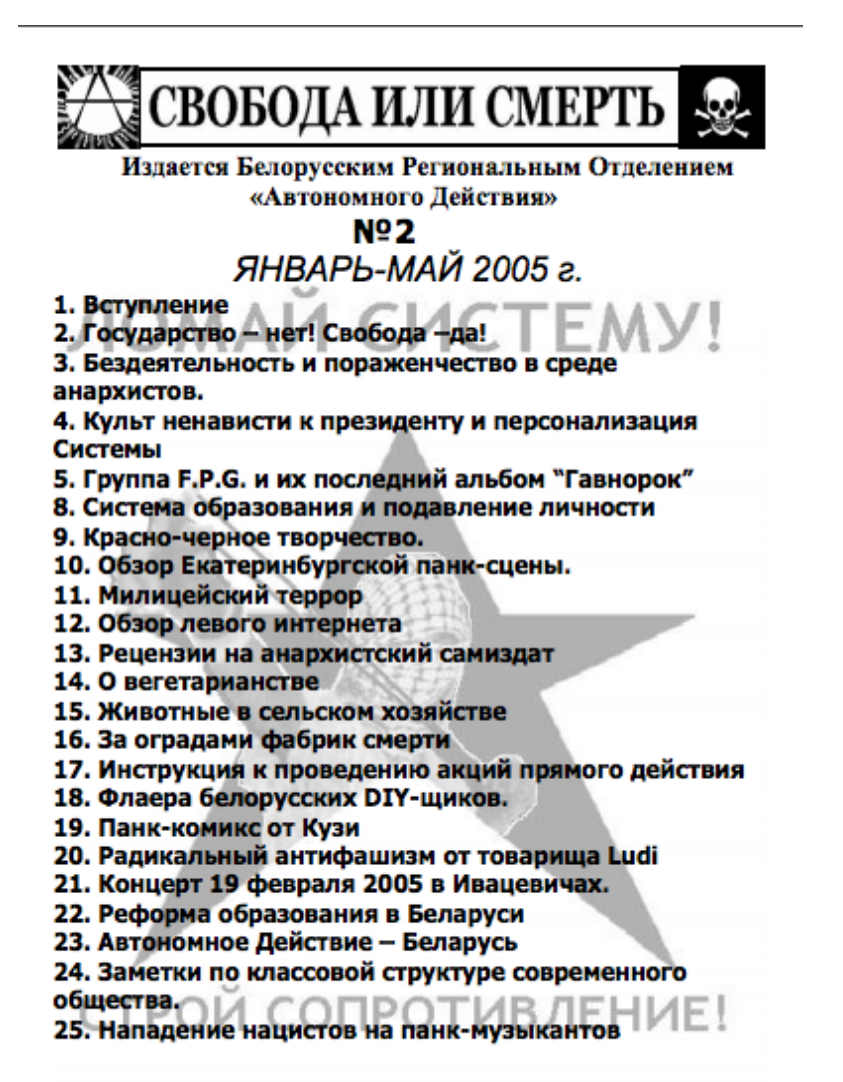

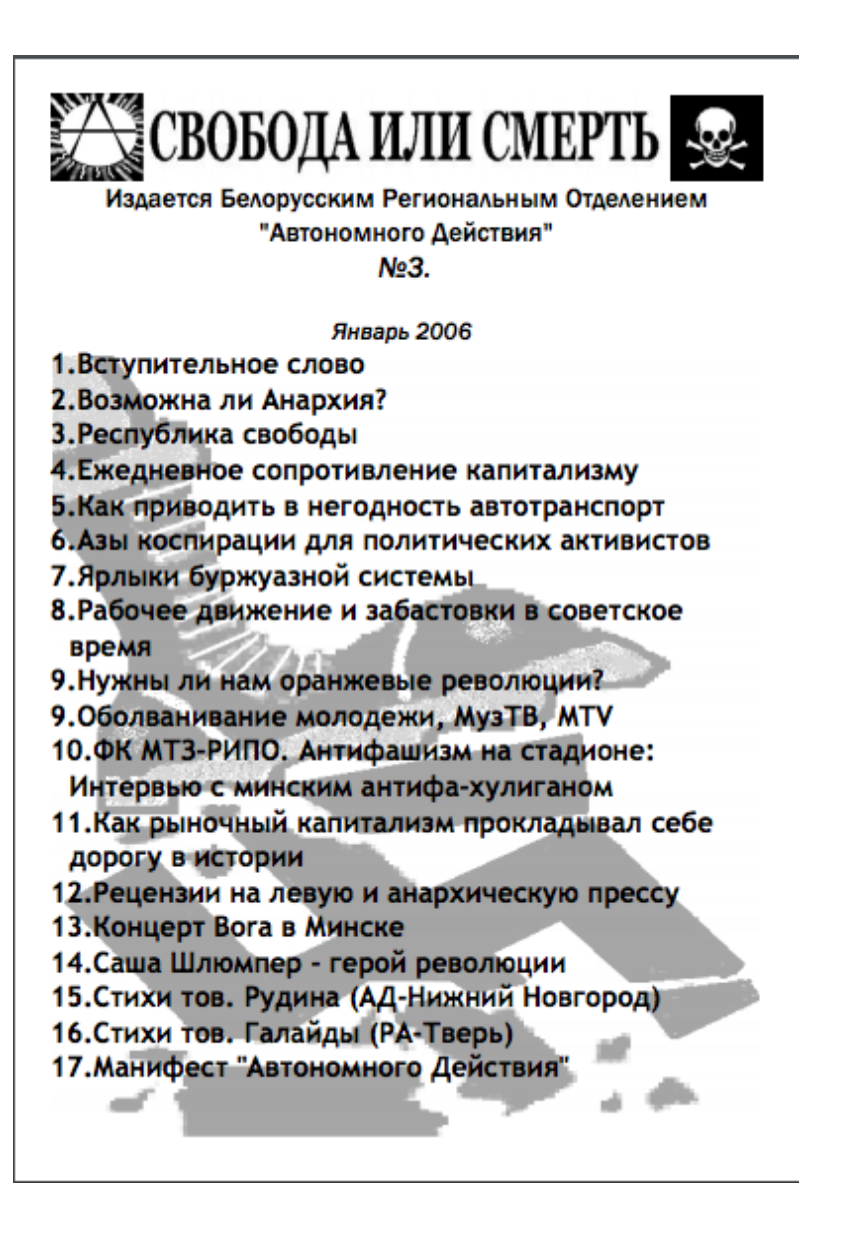

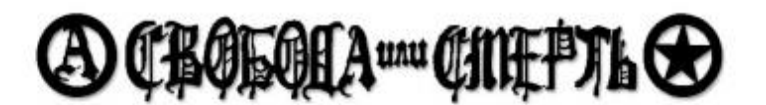

Издается Белорусским Региональным Отделением "Автономного Действия"  $Ne4$ (январь-апрель 2006)

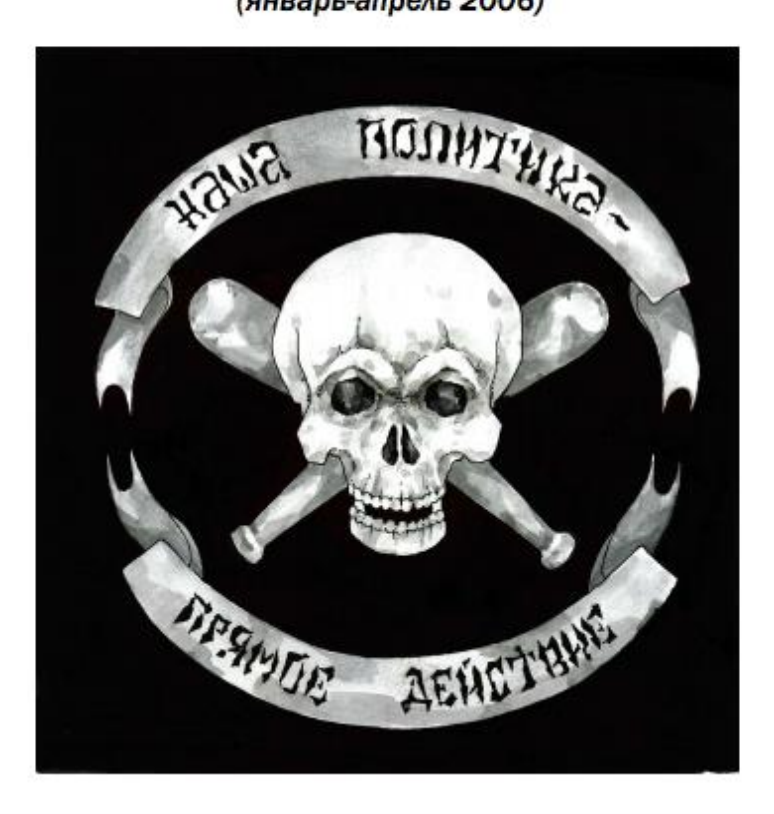

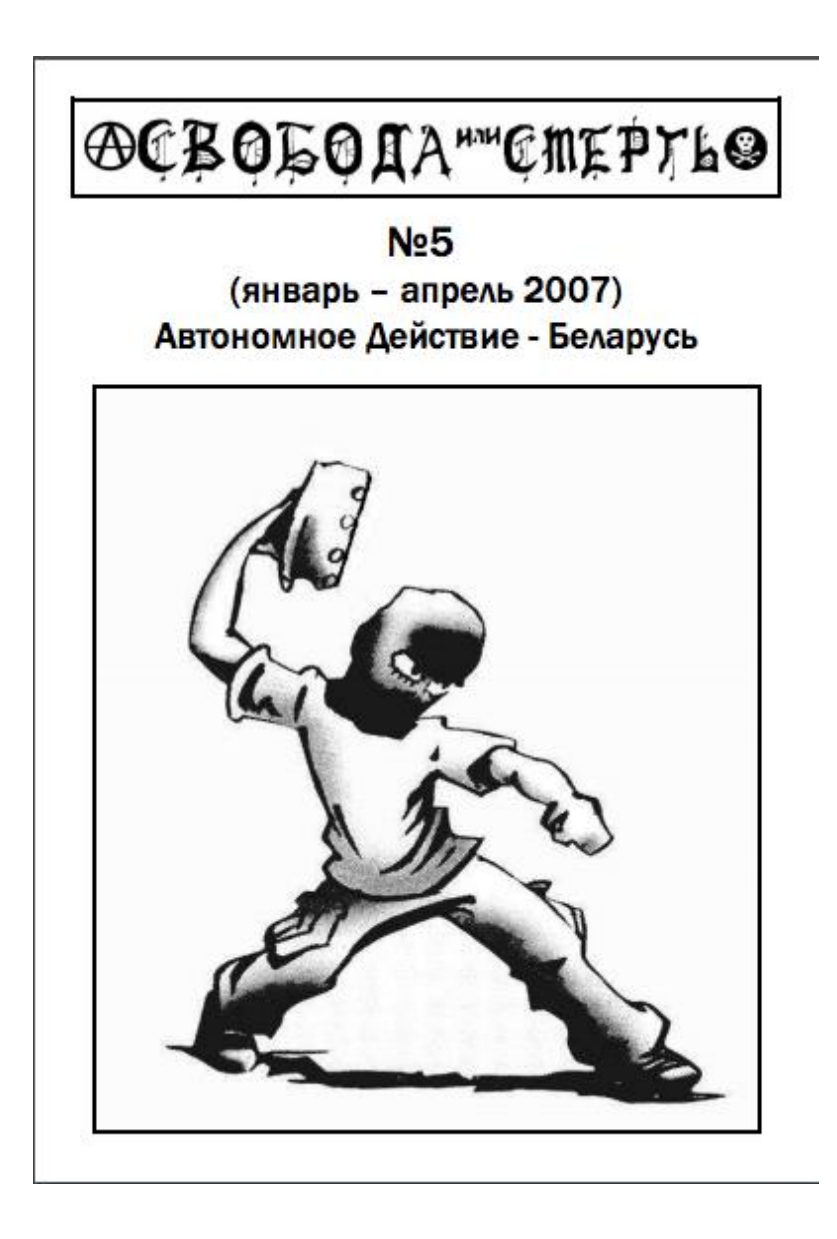

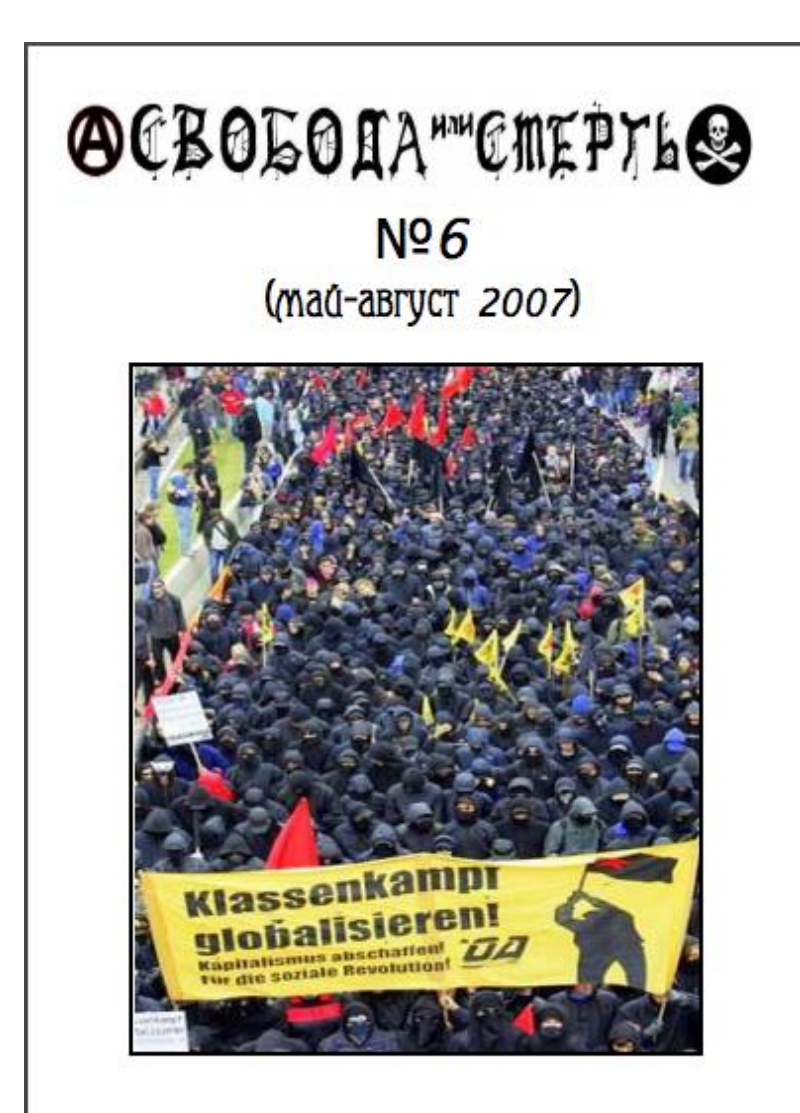

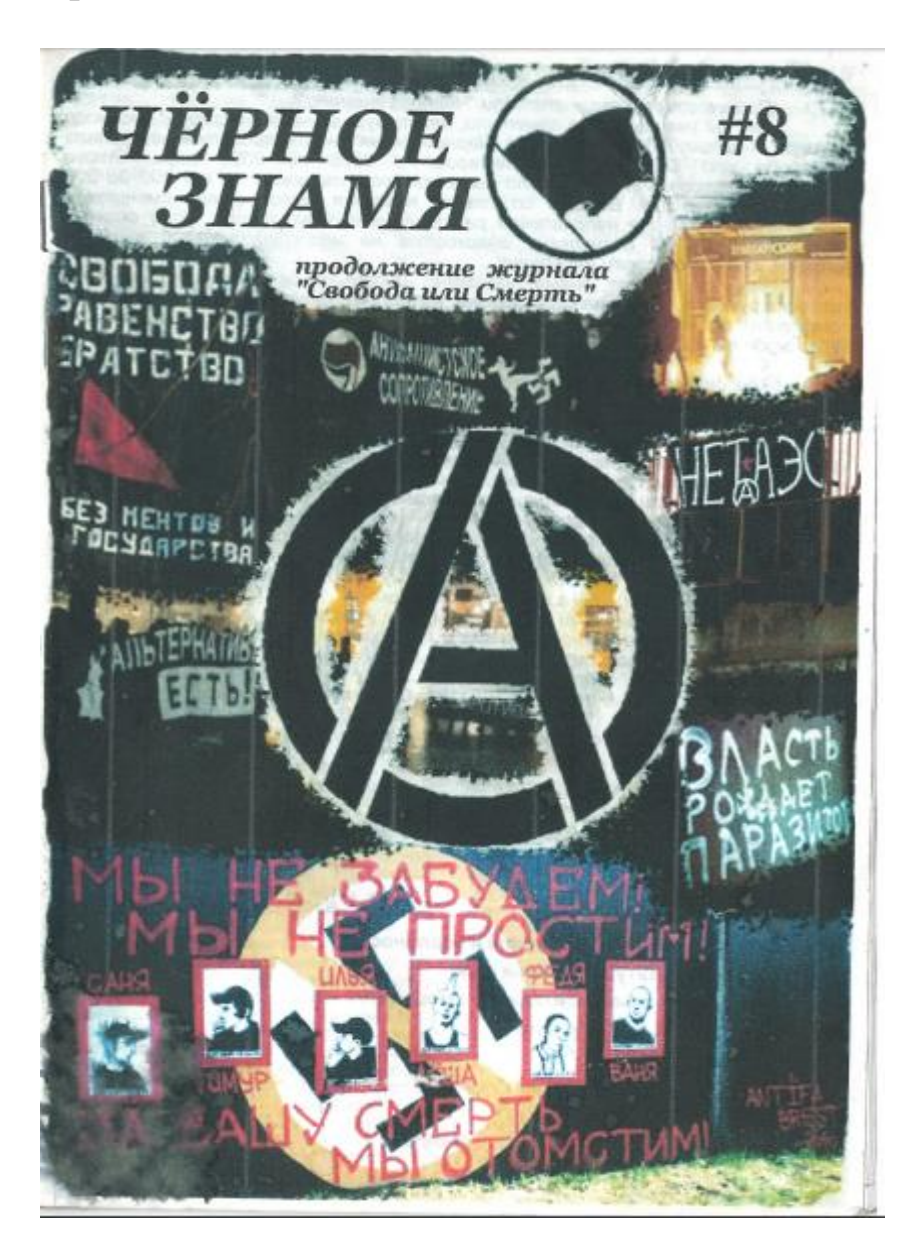

## Обложка

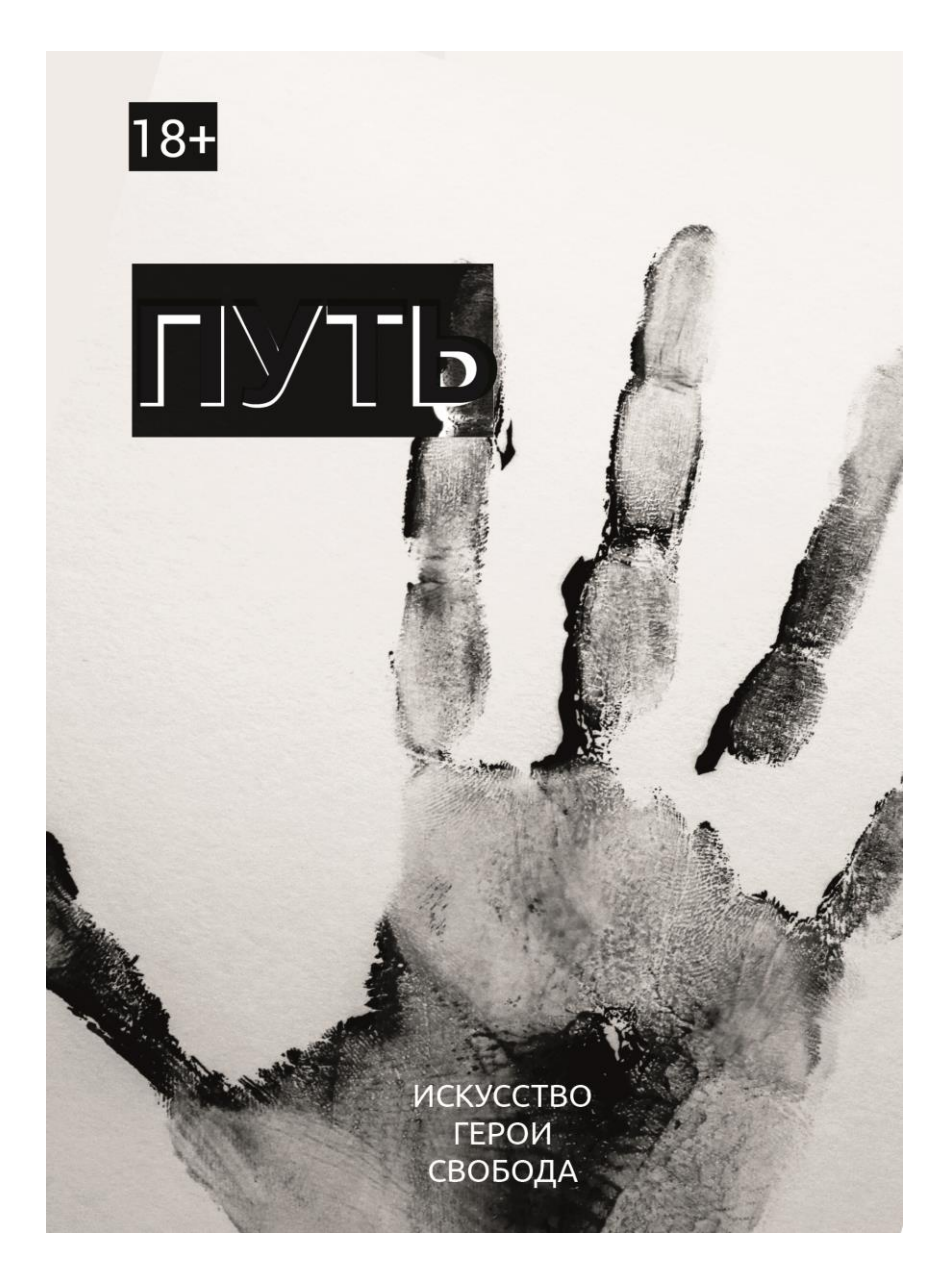

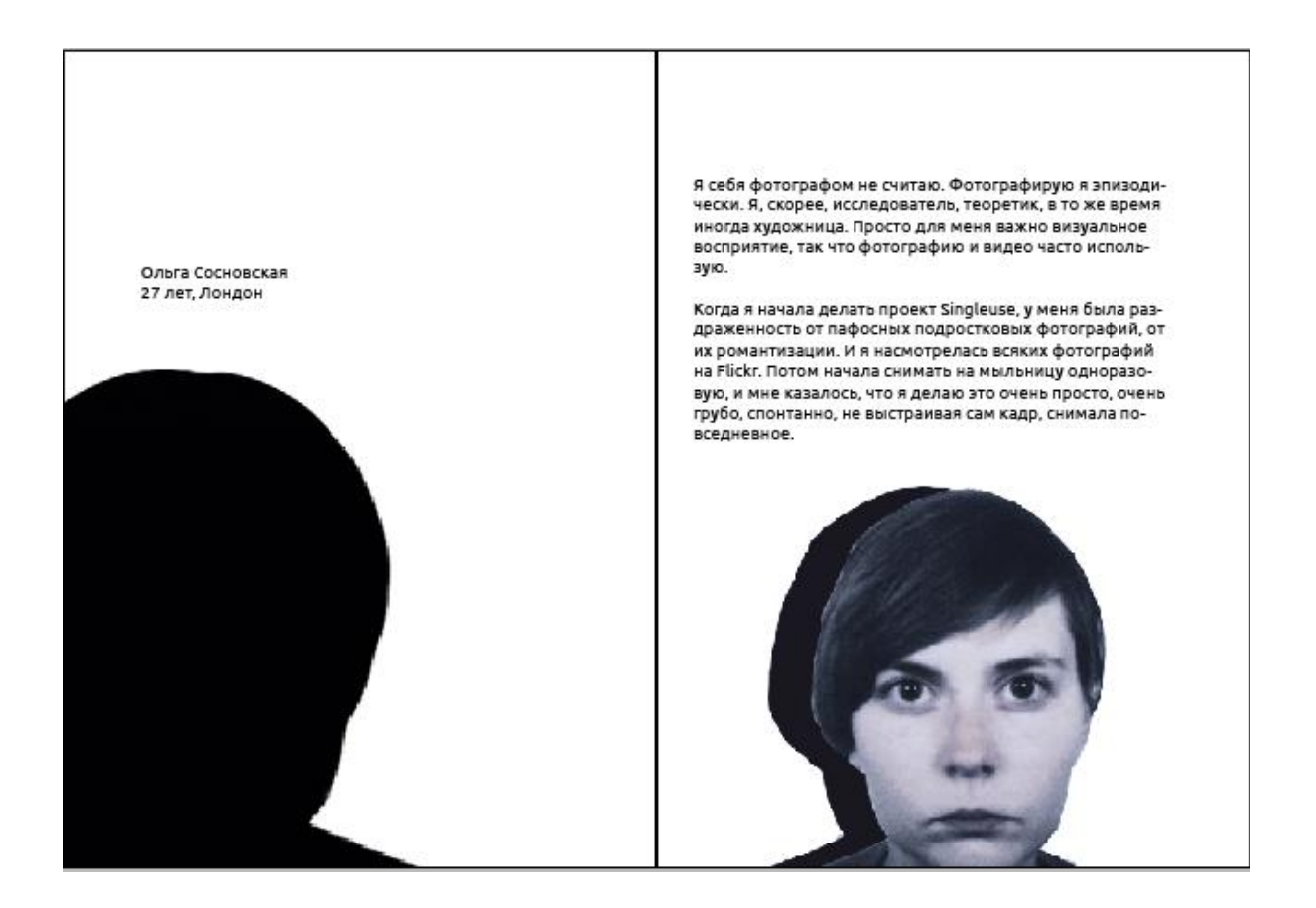

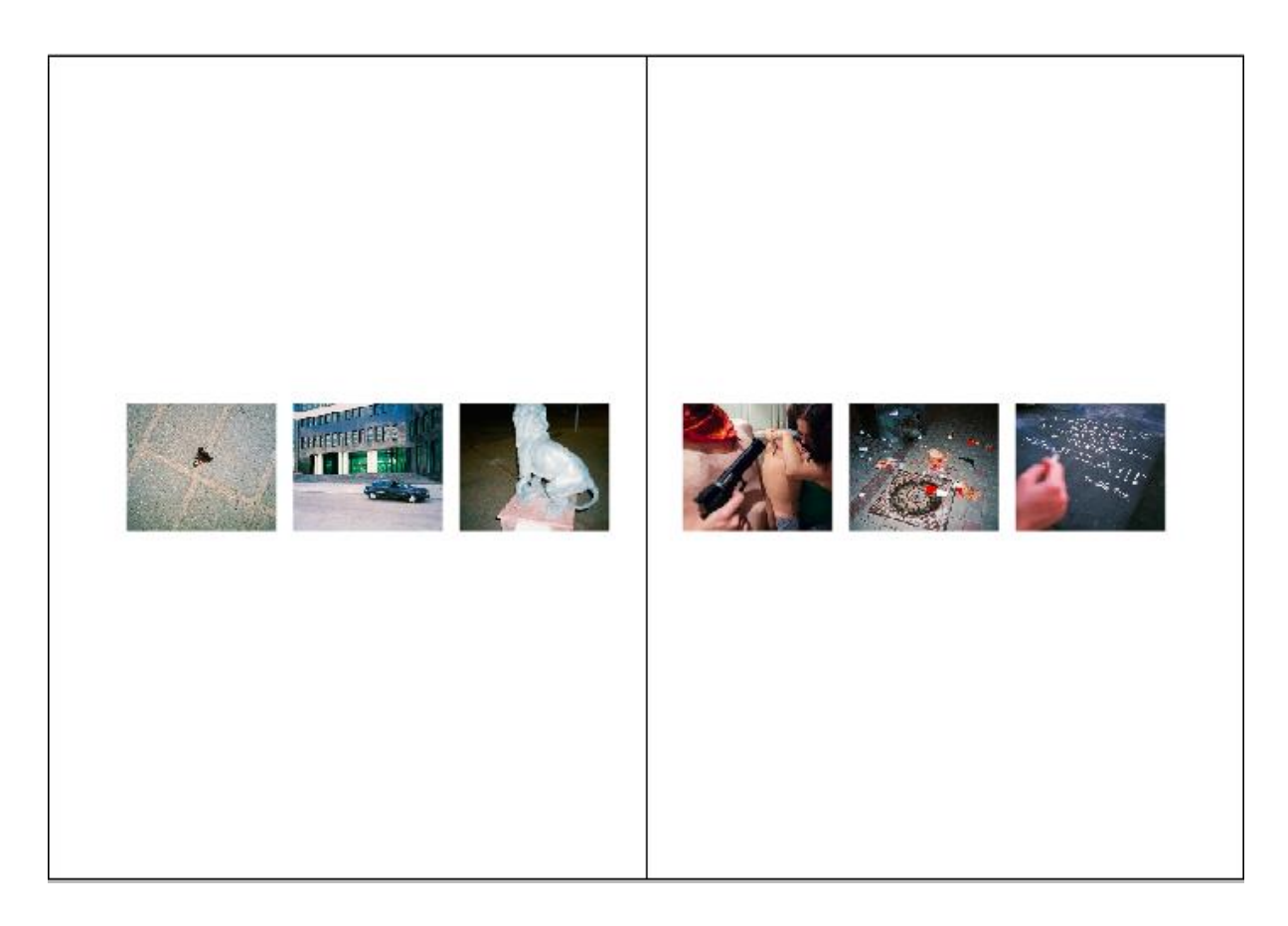

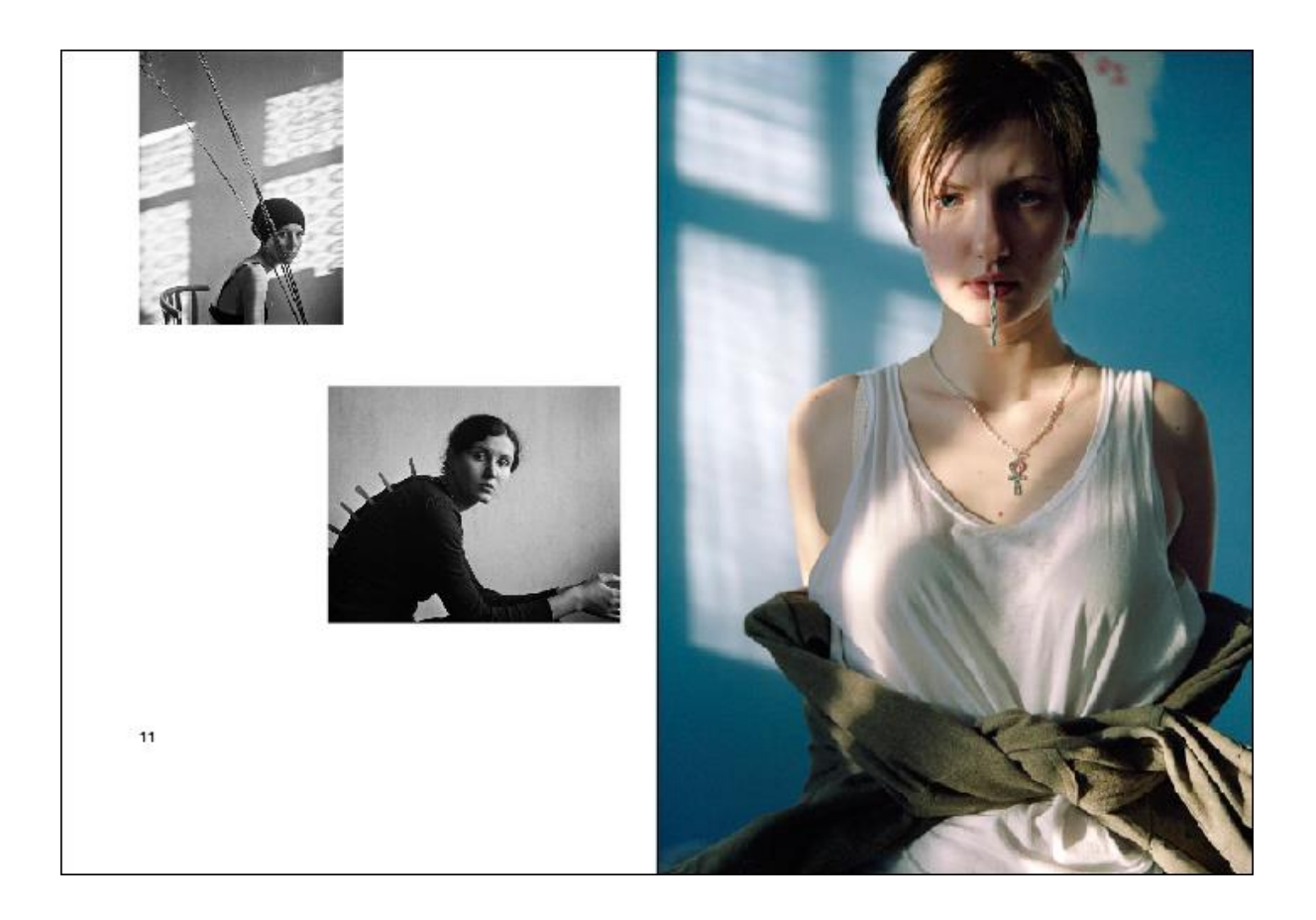

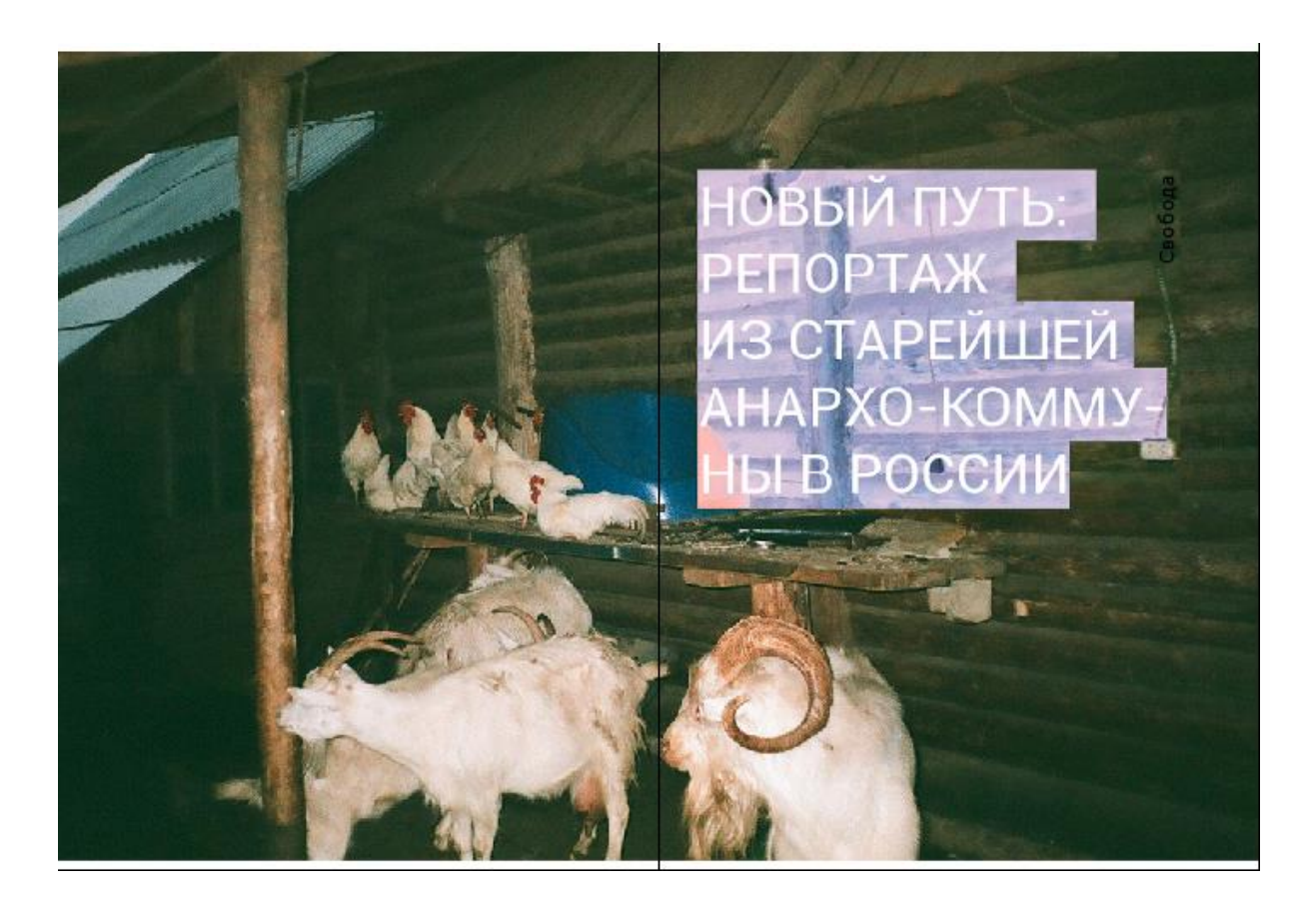